How To...

<u>‰ð'œ"x,Ì∙Ï∏X</u> fJOLf\f<, IOF, I . IOX <u>•\ަ^Ê'u'<sup>2</sup>∏®</u> <u>fŠftfŒfbfVf…fŒ∏fg,Ì•Ï∏X</u> <u>fKf"f} "Á $\overline{\alpha}$ , Ì•Ï $\overline{\alpha}$ </u>  $-3/4, \acute{e}, 3, \acute{e}$   $\bullet$   $\acute{e}$   $\uparrow$   $\uparrow$ fRf"fgf‰fXfg,ì•ï∏X

## Total3D™ On-Line Manual

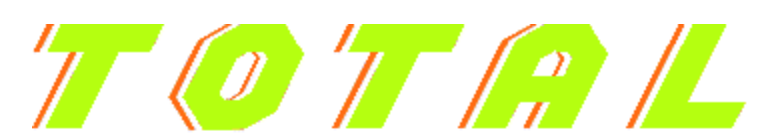

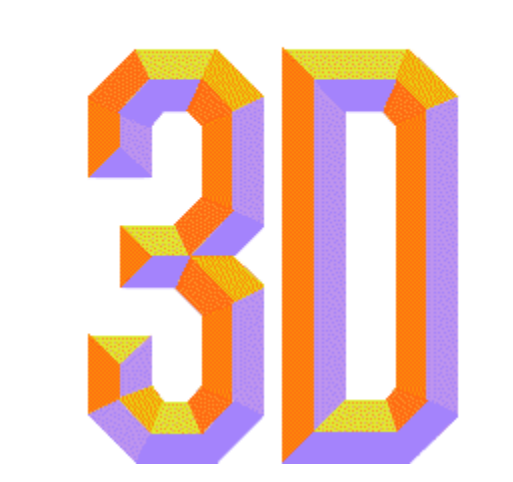

 **Total3D™ Vérité™ Graphics Accelerator Card 'ɂ'¢'Ä ƒnƒCƒXƒLƒƒƒ"3DƒS[ƒOƒ‹'ÌŽg'¢•û 3D Stereo Sound 'ÌŽg'¢•û ƒgƒ‰ƒuƒ‹ƒVƒ…[ƒeƒBƒ"ƒO •â'«**

## Total3D™ Vérité™Graphics Accelerator Card,É,Â,¢,Ä

#### Total3D, $\ddot{\mathbf{O}}$ , æ, $\forall$ ,  $\pm$ , $\gg$

^ê"Ë,ifffBfXfvfŒfCfAf\_fvf^,ifRf"fsf…[][f^[]["à•",ìfffWf^f<[]M[]t,ðf,fjf^[][,É•\ަ,·,é,¾,¯,Å,·,ª[]A,± , i Total3D, i, », ê, ɉÁ, j, ĉº, É, , º, é, æ,¤, È ½, , i "Á•Ê, È<@"\, ð "õ, ¦, Ä,¢, Ü, · ∏B

Total3D, IfffBfXfvfŒfC,ÉŠÖ, ; é<@"\,ðCPU,É'ã,í,Á,Ä^ø,«Žó,¯,Ü, []|,»,Ì•ª-{'Ì,Ìfpf□□[,ðfvf□fOf %of€,âfQ∏f€,É"-,Ä,é,±,Æ,ª,Å,«,Ü, ∏B 2D•\ަ,àfpf□□[fAfbfv,µ,Ü,·□|,¨ŽèŽ□,¿,Ìfpf\fRf",̉ð'œ"x,â□F□"□AfŠftfŒfbfVf... fŒ[[fg,âftfŒ[[f€fŒ[[fg,ðfŒfxf‹fAfbfv,·,é,±,Æ,ª,Å,«,Ü,·[]B ,à,¿,ë,ñ3Dfvf[]fOf‰f€,âfQ[][f€,àŠy,µ,ß,Ü,∙[]|, ,È,½,Ìfpf\fRf",Å3D,ÌftfŒ[][f€ ,âfefNfXf`ff∏[,ðŽÀŒ»,µ∏A∏Å∏V,ÌfQ∏f€,É,à'Ήž,µ,Ä,¢,Ü,∙∏B

#### Total3D.I∏Ý'è

Total3D,ðfCf"fXfg∏f⊀,µ[]Ý'è,ð[]s,¦,Î[]AŒã,ÍfOf‰ftfBfbfNfAfNfZf‰fŒ[][f^<@"\,ªŽ©"®"I,É",,æ,¤ Ĕ,È,è,Ü, ŪB,ª,ç,Ě,¨ŪD,Ý,É[]‡,í,-ੌ,Ä∏Ā,¢,,Â,©,Í∏Ý'è,ð, ,é,±,Æ,ª,Å,«,Ü, Π̃B,

<u>‰ð'œ"x,Æ∏F∏",ì•Ï∏X</u> fŠftfŒfbfVf...fŒ∏fg,l•ï∏X Gamma"Á∏«, I•Ï∏X <u>−3⁄4,é,<sup>3</sup>,Ì'<sup>2</sup>∏®</u> fRf"fgf%ofXfg, l'200 <u>•\ަ^Ê'u,Ì'<sup>2</sup>∏®</u>  $f$  $\Box$ [f\f<,  $\Box$ [F,  $\cdot$   $\Box$ ] $X$ 

### fgf‰fuf<fVf...[[fefBf"fO

–â'è,ª‹N,«,½,Æ,«,É,Í[]A,Ü, ¸,±,̃}ƒjƒ…ƒAƒ‹,Ì<mark>ƒgƒ‰ƒuƒ‹ƒVƒ…∏[ƒeƒBƒ"ƒO</mark> ,ðŽQ[]Æ,μ,Ä,,¾,¾,∃([]B,»,± ,'nðŒˆ,Å,«,È,¢□ê□‡,É,ÍfefNfjfJf‹fTf|□[fg,É̃ A—□,μ,Ä,,¾,¾,口BfefNfjfJf‹fTf|□[fg,Ì A— 

#### $\cdot \hat{a}'$

Total3D,  $\lbrack\!\lbrack\check{Z}d-\rbrack$ ,  $\lbrack\check{E}\check{S}\check{O},\cdot,\check{e},\pm,\mathcal{A},\check{E},\hat{A},\check{q},\check{A},\check{I}[\lbrack\!\lbrack A,\pm,\check{I}\check{f}\rbrace\check{f}[\cdot\mathbf{1},f]A^{\prime},\mathbf{1}]$ 

## ‰ð'œ"x,Æ∏F∏",Ì∏Ý'è

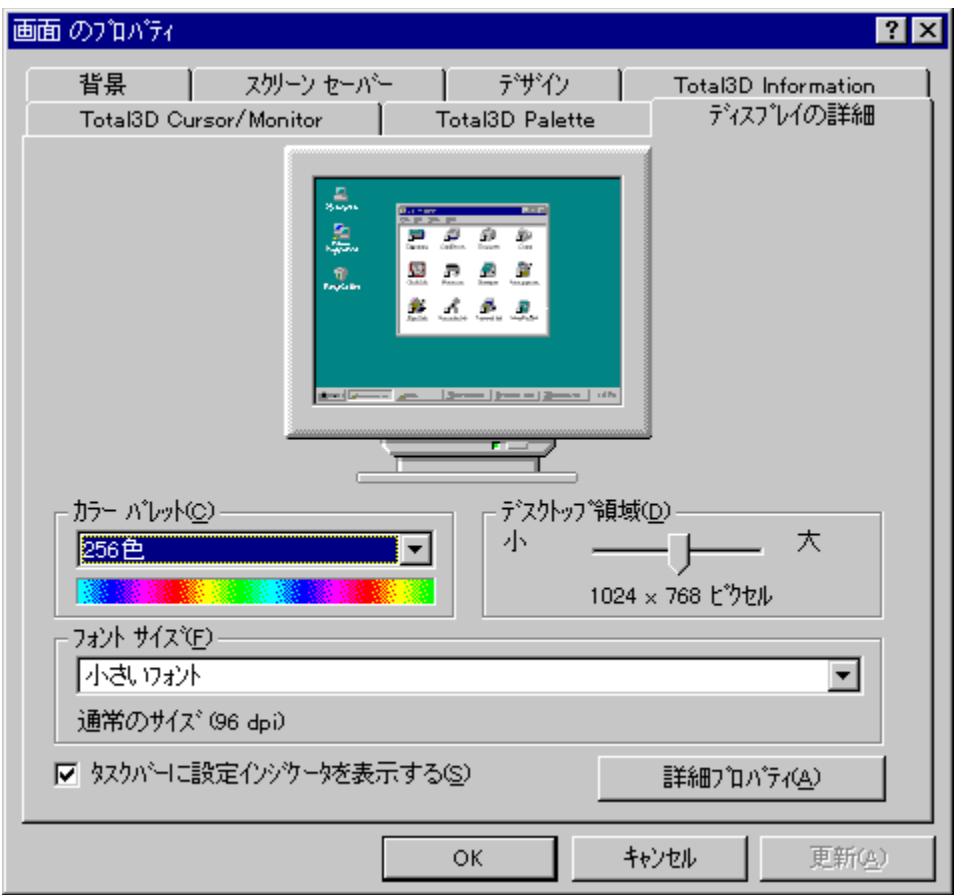

### ‰æ-Ê,̉ð'œ"x,Ì•Ï∏X∏F

- 1. fRf"fgf□□[f<fpflf<,l□**g‰æ-Ê**□h,ðfNfŠfbfN,μ,Ü,·□B
- 2. [gfffBfXfvfŒfC,l[U]x[h,l[gfffXfNfgfbfv-l ca[h,lfXf‰fCfhfo[][,ð^Ú"®,μ,Ä,,¾,ª,¢[B

-, ,é,¢,Í-

- 1. f^fXfNfo∏, iTotal3D fRf"fgf□[[f<fAfCfRf", ðfNfŠfbfN, µ, Ü, · [B
- 2.  $\check{Z}w'\check{e},\mu,\frac{1}{2},\phi\%$   $\delta'\circledast"x,\mathcal{F}\circledast\circledast"$ ,  $\delta fNf\check{S}f\check{D}fN,\mu,\check{U},\circledast$

### $\P$ F $\P$ ",  $\mathbf{i} \cdot \mathbf{i}$  $\P$ X $\P$ F

- 1. fRf"fgf□□[f<fpflf<,l□g‰æ-Ê□h,ðfNfŠfbfN,µ,Ü,·□B
- 2. []gfffBfXfvfŒfC,ldiJx[]h,ldgfjf‰[[fpfŒfbfg[]h,Å[]D,Ý,l]F[]",ðŽw'è,µ,Ä,,¾,¾同B

-, ,é,¢, í-

- 1. f^fXfNfo[][, Total3D fRf"fgf[][][f<fAfCfRf", ofNfŠfbfN, µ, Ü, ·[]B
- 2. Žw'è,µ,1/2,¢‰ð'œ"x,Æ∏F∏",ðfNfŠfbfN,µ,Ü, ∏B

# fJn[f\f<, InF

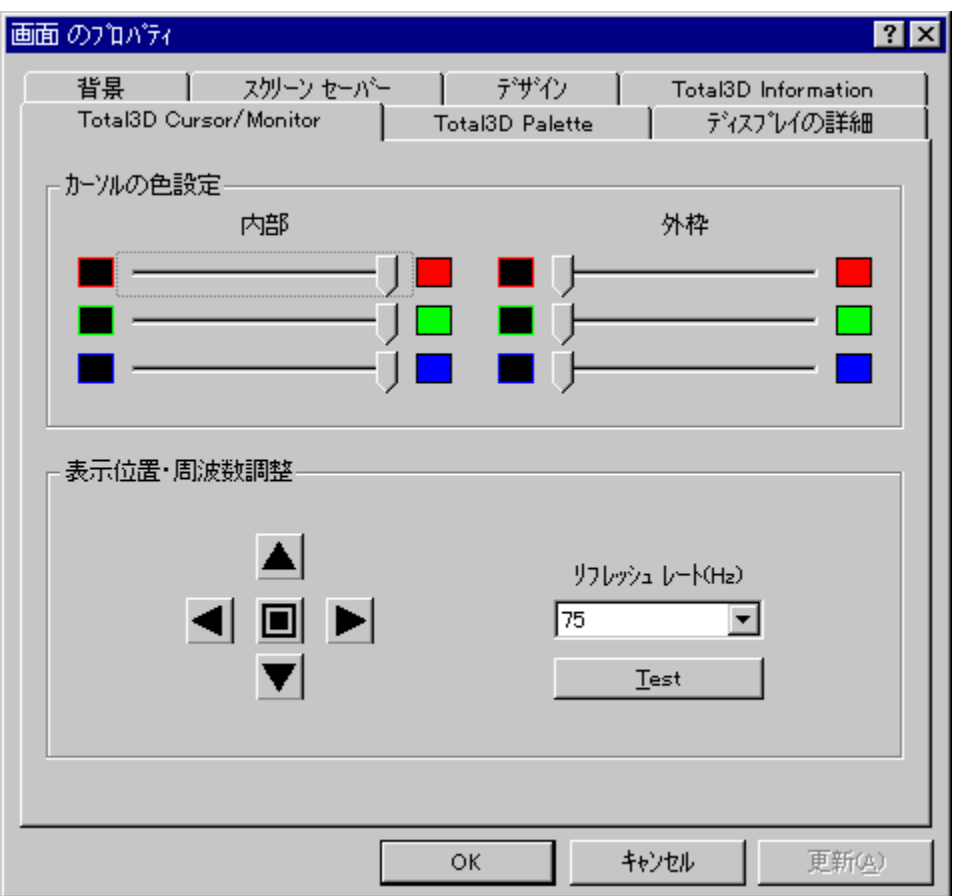

## fl∏[f\f<,Ì∏F,Ì∙Ï∏X,É,Â,¢,Ä

Total3DfOf‰ftfBfbfNfc∏[f<,ðŽg,Á,Ä∏AfJ∏[f\f<,Ì∏F,ð∏Ý'è,Å,«,Ü,∙∏B

### fJ⊡[f\f<,Ì⊟F,Ì⊟Ý'è⊟F

- 1. fRf"fgf□□[f<fpflf<, i□g‰æ-Ê□h, ðfNfŠfbfN, µ, Ü, ·□B
- 2. **Og Total3D Cursor/Monitor**Oh, If ^fu, of NfŠfbfN, µ, Ü, · OB
- 3.  $\overline{\mathbf{Q}}$ fJ $\overline{\mathbf{L}}$ f\f<, $\overline{\mathbf{l}}$  $\overline{\mathbf{L}}$ F $\overline{\mathbf{l}}$ Y'è $\overline{\mathbf{l}}$ hf{fbfNfX, $\overline{\mathbf{l}}$  $\overline{\mathbf{l}}$ '¤, $\overline{\mathbf{E}}$ ,  $\overline{\mathbf{E}}$ ,  $\overline{\mathbf{C}}$  $\overline{\mathbf{l}}$  $\overline{\mathbf{O}}$  $\overline{\mathbf{l}}$  $\mathbf{A}$  $\overline{\mathbf{l}}$  $\overline{\mathbf{A}}$  $\overline{\mathbf{l}}$  $\overline$ ,Æ,É,æ,Á,ÄfJQ[j͡Ŋː<sup>‹</sup>ˈa-",ÌOE,ðOY'ĕ,Å,«,Ü, OB
- 4. []gfJ||[f\f<,l[F]Y'e]hf{fbfNfX,l‰E'¤,É, é]Ô[]A—Î[]A[]Â,lfo[][,ðfXf‰fCfh,<sup>3,1</sup>,é,± ,Æ,Ě,æ,Á,ăĵ∏[f\f<,ìŠO ̃ g,ì∏F,ð∏Ý′è,Å,«,Ü,∙∏B
- 5. OK,  $\delta fNf\check{S}fbfN,\mu,\ddot{U},\Box B$

'<sub>□□</sub>F,±,ì□Ý'è,í□Aƒn□[ƒhƒEƒFƒAƒJ□[ƒ\ƒ<Žg—pŽž,É,Ì,Ý—LŒø,É,È,è,Ü,·□BWindows95 Plus! ,Ìfe□[ƒ}ƒJ□[ƒ\ ڔ<br>ڋڿ؋ۣۧٲڋڸٲٳڸٲٳٳٳ۩ٳ۩ڔۥڋ؞ۭٚ؊ۄۘڴۄ؎؋ڋؠڋڴڔ؋ٞۄ؋ۊٵڋؠڎٚ؞ۯٳ؋ڸٵڋ؊ڋ؋ٳۄۮۄۮۄۮۄۮۄۮڋ؋ۄڋ؉؆ۣٵٵۣٵٵۣؽٳٳ۩ڋ ,A,lŋŶ'è,l-ªŒø,É,È,è,Ü,·ŋB,»,lŋên‡Ū**gfJ**∏**[f\f‹,lŋF,lŋÝ'è**nhf{fbfNfX,lfOfθ,Å•\ ަ, <sup>3</sup>,ê,Ü, ·<sub>□</sub>Bƒn□[ƒhƒEƒFƒAƒ]□[ƒ\ƒ‹,É□Ø,è´Ö,¦,é,Æ□Ā,Ü,½□Ý'è,ª‰Â"\,É,È,è,Ü, ·□B

# •\ަ^Ê'u,Ì'<sup>2</sup>∏®

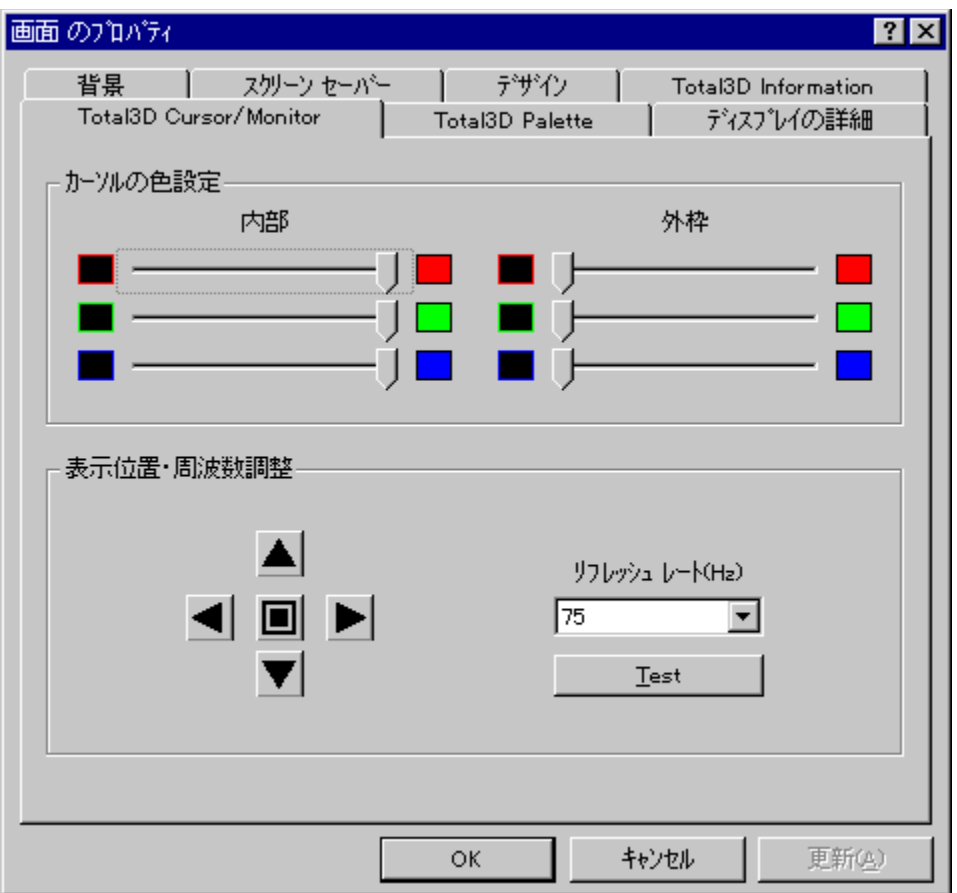

### •\ަ^Ê'u,Ì'<sup>2</sup>∏®,É,Â,¢,Ä

Total3DfOf‰ftfBfbfNfc[][f<,ðŽg,Á,Ä[]Af,fjf^[][[]ã,É•\ަ,<sup>3</sup>,ê,鉿-Ê,Ì^Ê'u'<sup>2</sup>[]®,ð[]s,¤,± ,Æ,ª,Å,«,Ü,∙∏B

#### •∖ަ^Ê'u,Ì'<del>'</del>∏®∏F

- 1. fRf"fgf□□[f<fpflf<,l□**g‰æ-Ê**□h,ðfNfŠfbfN,μ,Ü,·□B
- 2. [gTotal3D Cursor/Monitor|hf^fu,ðfNfŠfbfN,µ,Ü, [B
- 3. •\ަ^Ê'u'<sup>2</sup>∏®f{fbfNfX,Ì-î^ó,ðfNfŠfbfN, ,,é,±,Æ,É,æ,Á,Ä∏㉺∏¶‰E,ɉæ-Ê,ª^Ú"®,µ,Ü, ŪB^ê‰ñfNfŠfbfN, ,é,Æ,»,Ì•ûŒü,É[]"fsfNfZf‹^Ú"®,µ,Ü, []B
- 4. Œ<sup>3</sup>, I L'É'u,É-ß,µ,½,¢,Æ,«,É,Í[]A't[]S,İŽIŠp,Ìf{f^f",ðfNfŠfbfN,µ,Ä,,¾,<sup>3</sup>,¢[]B
- 5. OK,  $\delta fNf\check{S}fbfN,h,\ddot{U},\Box B$

# fŠftfŒfbfVf…fŒ∏fg,ì•Ï∏X

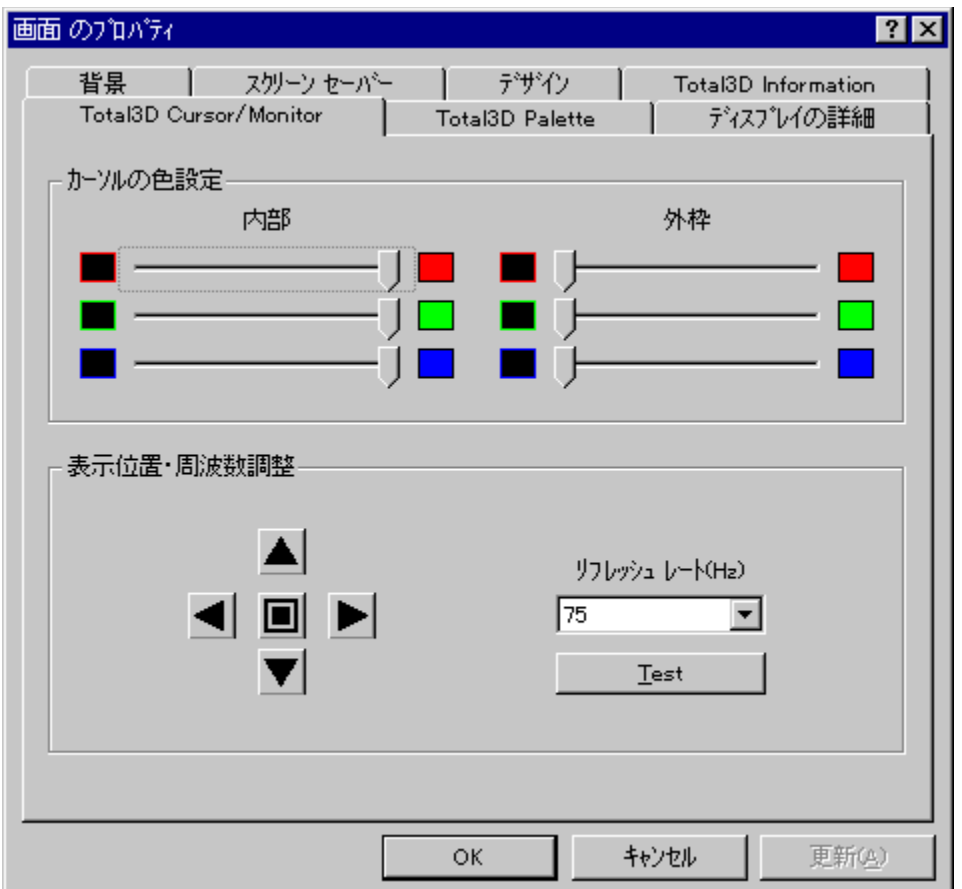

### fŠftfŒfbfVf…fŒ∏fg,ì•Ï∏X,É,Â,¢,Ä

Total3DfOf‰ftfBfbfNfc∏[f‹,ðŽg,Á,Ä∏AfŠftfŒfbfVf…fŒ∏[fg,Ì•Ï∏X,ª,Å,«,Ü,∙∏B∏Ý'è‰Â″\ ,ÈŽü"g∏",Í∏A,¨ŽèŽ∏,¿,Ìf,fjf^∏[,É,æ,Á,ÄŒ^,Ü,è,Ü,∙∏B

## fŠftfŒfbfVf…fŒ∏fg,Ì∏Ý'è∏F

- 1. fRf"fgf□□[f<fpflf<,l`□**g‰æ-Ê**□h,ðfNfŠfbfN,μ,Ü,·□B
- 2. [**gTotal3D Cursor/Monitor**[]hf^fu, ðfNfŠfbfN, µ, Ü, ·[]B
- 3. Vަ^Ê'u□EŽü"g□"'<sup>2</sup>□®f{fbfNfX,lfŠftfŒfbfVf...fŒ□[fg^ê——,ð•\ަ,µ,Ü,·□B
- 4. []Ý′è,µ,½,¢fŠftfŒfbfVf…fŒ[[fg,ðfNfŠfbfN,µ,Ü,∙[]B
- 5. Test f{f^f", ðfNfŠfbfN, µ, Ü, · ∏B
- 6.  $\Box^3,\mu,\bullet\setminus\mathsf{Z}^1,\mathsf{R},\mathsf{A},\mathsf{C},\mathsf{A},\mathsf{C},\mathsf{A},\mathsf{D},\mathsf{A},\mathsf{D},\mathsf{D},\mathsf{D},\mathsf{D},\mathsf{D},\mathsf{D},\mathsf{D},\mathsf{D},\mathsf{D},\mathsf{D},\mathsf{D},\mathsf{D},\mathsf{D},\mathsf{D},\mathsf{D},\mathsf{D},\mathsf{D},\mathsf{D},\mathsf{D},\mathsf{D},\mathsf{D},\mathsf{D},\mathsf{D},\mathsf{D},\mathsf{D},$ ,¾,¾,¢[]B fŠftfŒfbfVf…fŒ[][fg,ª[]X[]V,¾,ê,Ü,·[]B[]¾,µ, •\<br>ަ,¾,ê,È,©,Á,½[]ê[]‡[]A10 • b,ÅŒ¾,Ì[]Ý'è,ª • œŒ¾,¾,ê,Ü,·[]B

## DOSf,[][fh,Å,ÌfŠftfŒfbfVf…fŒ[][fg,Ì[]Ý'è:

- 1. DOSf, [|[fh, lfŠftfŒfbfVf...fŒ[|[fg, lT3dutil.exeft||[fefBfŠfefB, ðŽg—p, µ, Ä[]Ý'è, µ, Ü, · []B
- 2. T3dutil.exef†∏[fefBfŠfefB,Í∏g Total3D Drivers and Applications CD-

#### **ROM**[]**h**, iToolsfffBfŒfNfgfŠ[][,É, ,è,Ü, []B

3. T3dutil.exe, E "/?", ifIfvfVf#f",  $\delta$ ,  $\hat{A}$ ,  $\bar{A}$ , N" ®,  $\delta$ , EfSftfŒfbfVf...fŒ[[fg[]Y'è, i ^ê——, ª•\  $\check{Z}$ ,  $^3$ ,  $\hat{e}$ ,  $\ddot{U}$ ,  $\Box B$ 

#### T3DUTIL [/ad] [/am[n]] [/as[n] [/m[n]] [/r[n]]

3D Audio, ðfffBfZ[l[fuf<, µ, Ü, · /ad **/am[n]** 3D Audio,ðf,fmf‰f<f,□[fh,Å□AfŒfxf<,ð□Ý'è,μ,Ü,·□B□FfŒfxf<,Í,P□`,R,Ì"͈Í,Å,·□B **/as[n]** 3D Audio,ðfXfefŒflf,□[fh,Å□AfŒfxf‹,ð□Ý'è,μ,Ü,·□B□FfŒfxf‹,Í,P□`,R,Ì"͈Í,Å,·□B **/m[n]** Mode 13,ÌfAfNfZf‰fŒ[][fVf‡f"f,[][fh,ð[]Ý'è,μ,Ü,·[]B []F"͈ĺ,ĺ,P[]`,R,Ì"͈ĺ,Å,·[]B :  $1 =$  Normal,  $2 =$  Medium,  $3 =$  High **/r[n]** fŠftfŒfbfVf...fŒ[[fg,ð[]Ý'è,μ,Ü,·[]B[]F"Í^Í,Í,P[]`17,Ì"Í^Í,Å,·[]B

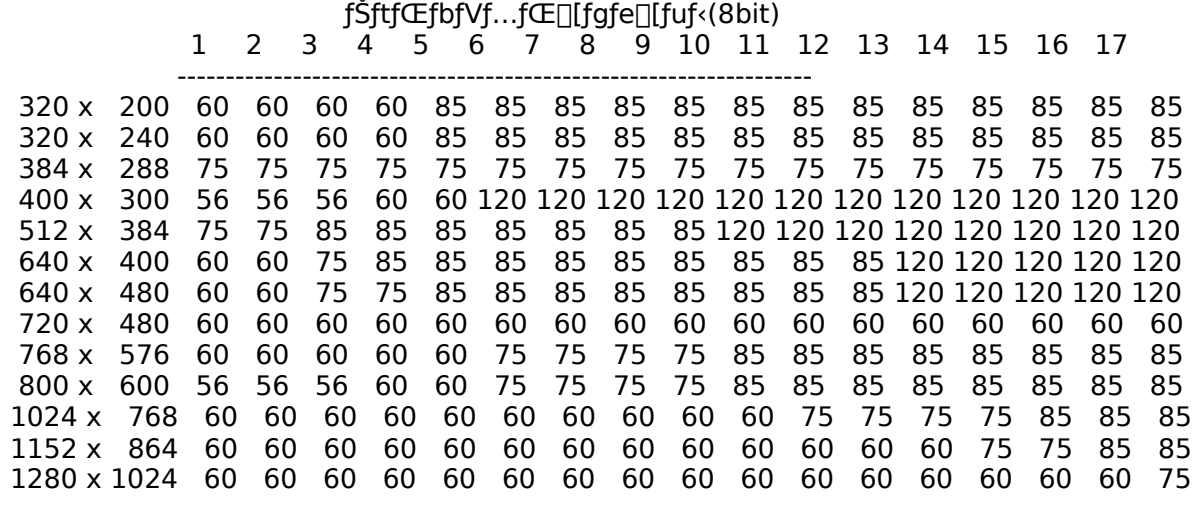

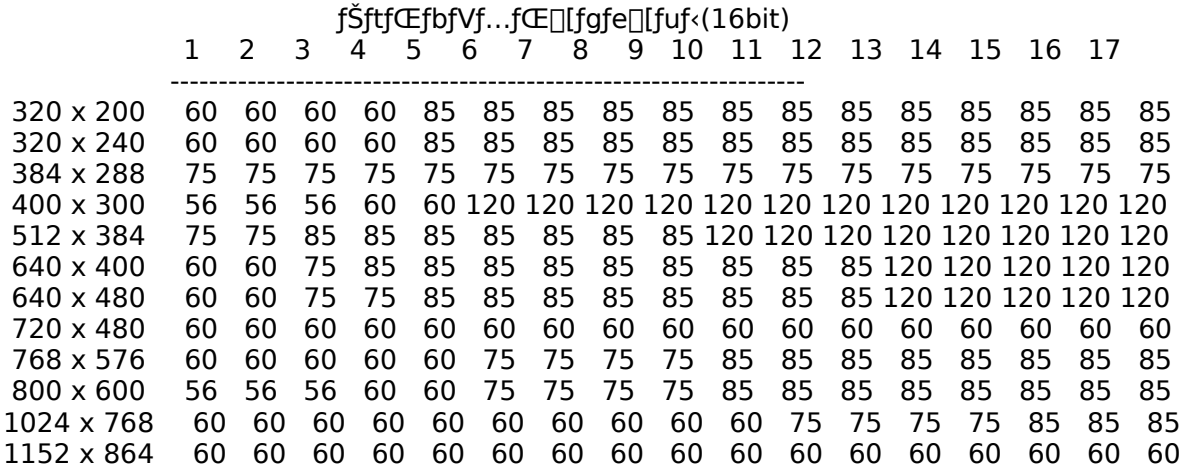

 $f\text{Sftf}\times f\text{Df}Vf...f\times \text{Fff}g\text{f}e$  [[fuf (32bit)  $\mathbf{1}$  $\overline{2}$  $\mathbf{3}$  $\overline{4}$  $5 -$ 6  $\overline{7}$ - 8 9 10 11 12 13 14 15 16 17 320 x 200 60 60 60 60 85 85 85 85 85 85 85 85 85 85 85 85 85 320 x 240 60 60 60 60 85 85 85 85 85 85 85 85 85 85 85 85 85 384 x 288 75 75 75 75 75 75 75 75 75 75 75 75 75 75 75 75 75  $400 \times 300$ 56 56 56 60 512 x 384 75 75 85 85 85 85 85 85 85 120 120 120 120 120 120 120 120 640 x 400 60 60 75 85 85 85 85 85 85 85 85 85 85 85 85 85 85

 640 x    480    60    60    75    75    85    85    85    85    85    85    85    85    85    85    85    85    85 720 x    480    60    60    60    60    60    60    60    60    60    60    60    60    60    60    60    60    60 768 x 576 60 60 60 60 60 60 75 75 75 75 75 75 75 75 75 75 75 75 800 x 600 60 60 60 60 60 60 75 75 75 75 85 85 85 85 85 85 85 85

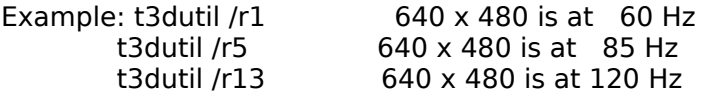

## $-3/4, \acute{e},^3, \acute{e}$ <sup>2</sup>

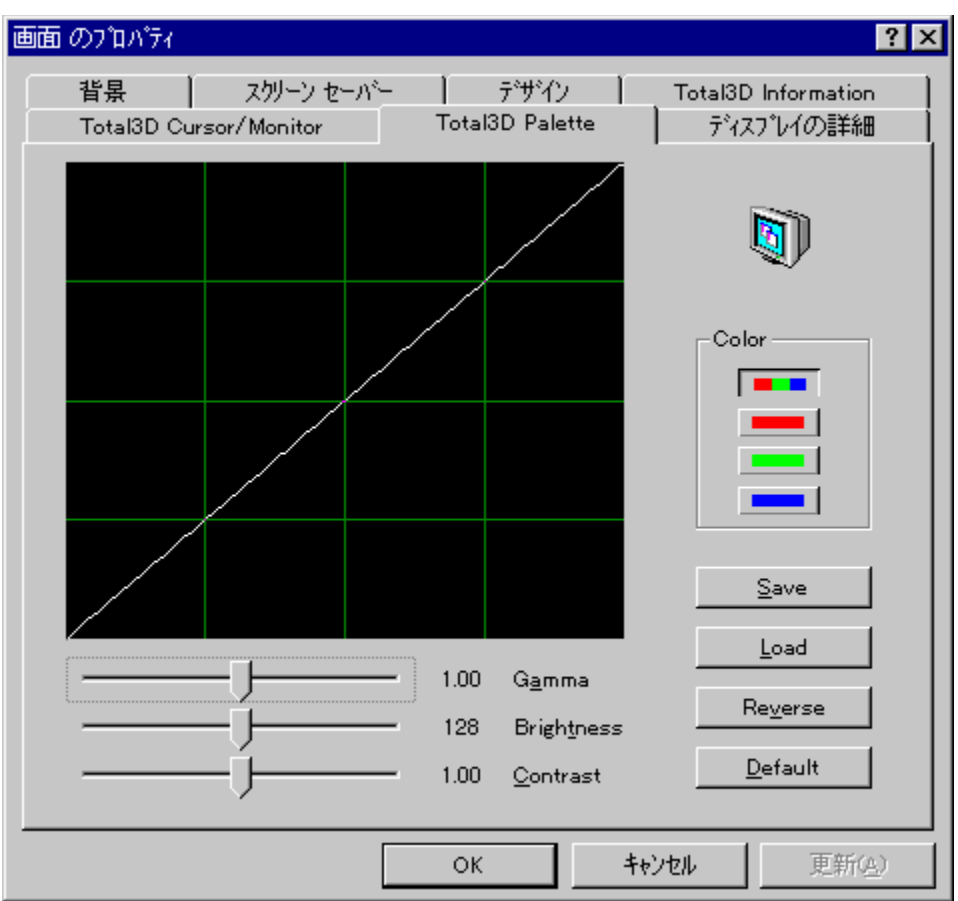

### $-3/4$ ,é, $3$ ,Ì•Ï $\Box X$ ,É,Â,¢,Ä

Total3DfOf‰ftfBfbfNfc∏f<,Å-¾,é,<sup>3</sup>,Ì'<sup>2</sup>∏®,ª‰Â″\,Å,∙∏B

 $-3/4$ ,é,<sup>3</sup>,Ì'<sup>2</sup> $\Box$ ® $\Box$ **F** 

- 1. fRf"fgf□□[f<fpflf<, i□g‰æ-Ê□h, ðfNfŠfbfN, µ, Ü, ·□B
- 2. [gTotal3D Palette[]hf^fu,ðfNfŠfbfN,µ,Ü, [B
- 3. ‰E'¤,É, ,éfJf‰∏f{fbfNfX,Å∏gRGB(3∏F∏j∏hf{f^f",ðfNfŠfbfN,∙,é,©∏AAIt-wfL∏[,ð‰Ÿ,μ,Ü,∙∏B
- 
- 5. JÜ,½**Alt-t**fL∏,ð‰Ÿ,µ,Ä∏AfJ∏[f\f<^Ú"®fL∏[,Å∏¶‰E,Éfo∏[,ðfXf‰fCfh,·,é,±,Æ,ª,Å,«,Ü,·∏B
- 6. []Ý'è"à—e,ð•Û'¶,µ,½,¢,Æ,«,Í[]A**Save**,ðfNfŠfbfN,µ,Ä[]A[]Ý'èftf@fCf<,É-¼'O,ð,Â,¯,ĕۑ¶,µ,Ä,- $, \frac{3}{4}, \frac{3}{4}$ ,  $\downarrow$   $\Box$ B
- 7. •Û'¶,μ,Ä, ,é[]Ύ'è,ðŽg—p,μ,½,¢,Æ,«,Í[]A**Load**,ðƒNƒŠfbfN,μ,Ä[]A[]Ύ'èftf@fCf‹,ðŒÄ,Ñ[]o,μ,Ä,- $\frac{3}{4}$ ,  $\frac{3}{4}$ ,  $\frac{3}{4}$   $\Box$  B
- 8. W∏€, İ̃∏Ý'è, É-ß, μ, 1/2, ¢, Æ, «, É, Í∏A Default, ðfNfŠfbfN, μ, Ä,, 3/4, 3, ¢∏B
- 9. OK,  $\delta fNf\check{S}fbfN,\mu,\ddot{U},\Box B$

### ∏Ô∏A—Î∏A∏Â∏F,Ì-¾,é,¾,ðŒÂ∙Ê,É∏Ý'è,Å,«,Ü,∙∏F

1. fRf"fgf□□[f<fpflf<,l□**g‰æ-Ê**□h,ðfNfŠfbfN,μ,Ü,·□B

- 
- 2. []**gTotal3D Palette**[]**h**f^fu,ðfNfŠfbfN,μ,Ü,·[]B<br>3. ‰E'¤,É, ,éfJf‰[[[ftʃbfNfX,Å[]g[]Ô[]h[]g—Î[]h[]g[]Â[]hf{f^f",ðfNfŠfbfN,·,é,©[]A**ALT-r**, **ALT-g**, ALT-bfL[][, $\delta\%$ <sub>o</sub>Ÿ,µ,Ü, []B
- 
- 5. ,Ü,½**Alt-t**fL∏,ð‰Ÿ,µ,Ä∏AfJ∏[f\f<^Ú"®fL∏[,Å∏¶‰E,Éfo∏,ðfXf‰fCfh,∙,é,±,Æ,ª,Å,«,Ü,∙∏B
- 6.  $\overline{||}Y'$ è"à—e, $\overline{\delta}$ •Û'¶,µ,½,¢,Æ,«,Í $\overline{||}$ ASave, $\delta f\overline{N}f$ ŠfbfN,µ,Ä $\overline{||}$ A $\overline{||}Y'$ èftf@fCf<,É-¼'O,ð,Â,¯,ĕۑ¶,µ,Ä,- $\overline{3}/_{4}$ ,  $\overline{3}$ ,  $\overline{4}$   $\overline{B}$
- 7. •Û'¶,µ,Ä, ,é∏Ý'è,ðŽg—p,µ,½,¢,Æ,«,Í∏A**Load**,ðƒNƒŠfbƒN,µ,Ä∏A∏Ý'èftf@fCf<,ðŒÄ,Ñ∏o,µ,Ä,- $, \frac{3}{4}, \frac{3}{4}$ ,  $\downarrow$   $\Box$ B
- 8.  $\bullet$  W $\Box$ E,  $\overline{I}$  $\Box$ Ý'è, É-ß,  $\mu$ , ½, ¢, Æ, «, É, Í $\Box$ A Default, ðfNfŠfbfN,  $\mu$ , Ä, , $\frac{3}{4}$ ,  $\frac{3}{4}$ ,  $\Box$ B
- 9. OK, $\delta f$ NfŠfbfN, $\mu$ , $\ddot{\text{U}}$ ,  $\Box$ B

# Gamma "Á<sub></sub>[«, i • ï []X

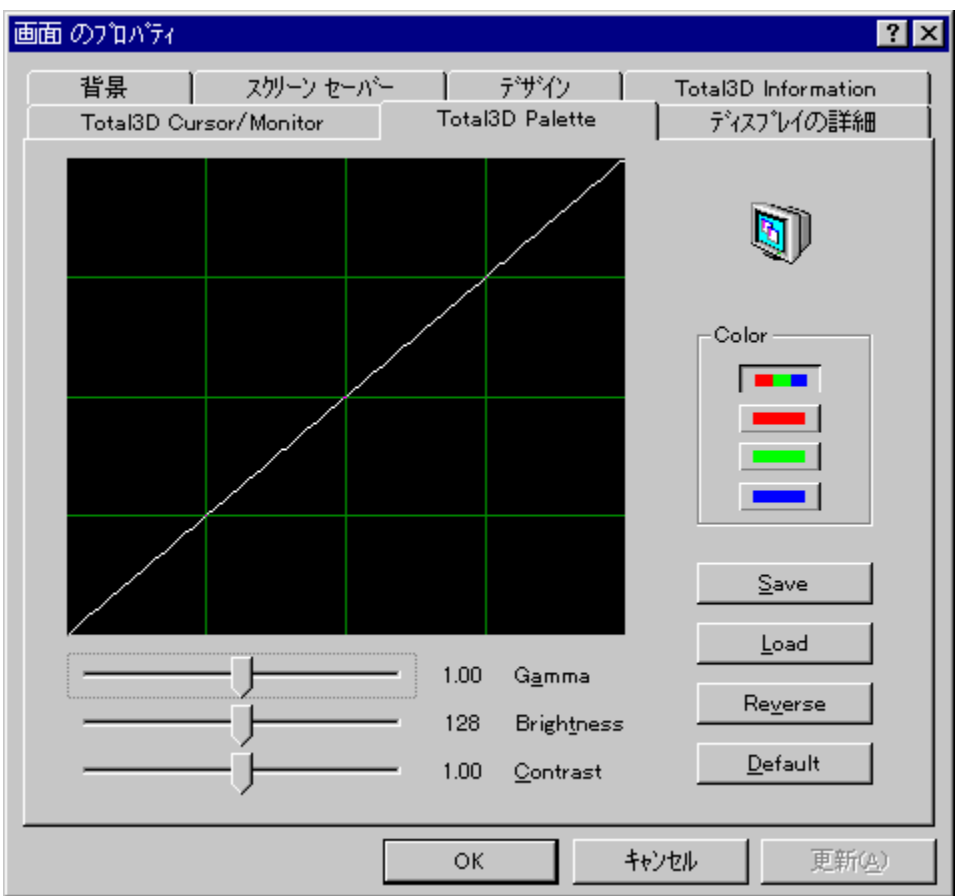

### Gamma"Á∏«,Ì•Ï∏X,É,Â,¢,Ä

Total3DfOf‰ftfBfbfNfc[][f<,ÅGamma"Á[]«,Ì'<sup>2</sup>[]®,ª‰Â"\,Å,·[]B

### Gamma"Á∏«,Ì'<sup>2</sup>∏®:

- 1. fRf"fgf□□[f<fpflf<, i□g‰æ-Ê□h, ðfNfŠfbfN, µ, Ü, ·□B
- 2. □ qTotal3D Palette hf ^fu, ðf NfŠfbfN, µ, Ü, · □ B
- 3. %vE′¤,É, ,éfJf%v][f{fbfNfX,Å[]gRGB(3[]F[]][]hf{f^f",ðfNfŠfbfN,·,é,©[]A**Alt-w**fL[][,ð‰Ÿ,μ,Ü,·[]B<br>4. ^ê″Ô[]ã,Ì**Gamma**fXfNf[][][f<fo[][,ð[]¶‰E,ÉfXfٍ‰fCfh,μ,Ä[]A′<sup>2</sup>[]®,μ,Ü,·[]B
- 
- 5. ,Ü,½**Alt-a**fL∏[,ð‰Ÿ,µ,Ä∏AfJ∏[f\f<ˆÚ" ®fL∏[,Å∏¶‰E,Éfo∏[,ðfXf‰fCfh,∙,é,±,Æ,ª,Å,«,Ü,∙∏B
- 6. [lÝ'è"à-e,ð•Û'¶,µ,½,¢,Æ,«,l[]ASave,ðfNfŠfbfN,µ,Ä[]A[]Ý'èftf@fCf<,É-¼'O,ð,Â,¯,Ä•Û'¶,µ,Ä,- $\frac{3}{4}$ ,  $\frac{3}{4}$ ,  $\frac{3}{4}$   $\Box$  B
- 7. •Û'¶,μ,Ä, ,é[]Ύ'è,ðŽg—p,μ,½,¢,Æ,«,Í[]A**Load**,ðƒNƒŠfbfN,μ,Ä[]A[]Ύ'èftf@fCf‹,ðŒÄ,Ñ[]o,μ,Ä,- $\frac{3}{4}$ ,  $\frac{3}{4}$ ,  $\frac{4}{18}$
- 8. W∏€, İ̀∏Ý'è, É-ß, μ, ½, ¢, Æ, «, É, Í∏A Default, ðfNfŠfbfN, μ, Ä,, ¾, 3, ¢∏B
- 9. OK,  $\delta fNf\check{S}fbfN,\mu,\ddot{U},\Box B$

∏Ô∏A—Î∏A∏Â,ÌGamma"Á∏«,ðŒÂ∙Ê,É∏Ý'è,Å,«,Ü,∙∏F

- 1. fRf"fgf⊡⊡[f‹fpflf‹,Ì⊡**g‰æ-Ê**⊟h,ðfNfŠfbfN,μ,Ü,·⊡B<br>2. ⊡**gTotal3D Palette**⊡hf^fu,ðfNfŠfbfN,μ,Ü,·יָםB
- 
- 3. ‰E'¤,É, ,éfJf‰∏{{fbfNfX,Å∏g∏Ô∏h∏g—l҇∏h∏g∏Â∏hf{f^f",ðfNfŠfbfN,∙,é,©∏A**ALT-r**, **ALT-g**,  $ALT-bfL[[,\delta\%0\,\ddot{Y},\mu,\ddot{U},\cdot]]B$
- 4. ^ê"Ô∏ã,ÌGammaƒXƒNƒ∏∏[ƒ‹ƒο∏[,ð∏¶‰E,ɃXƒ‰ƒCƒh,μ,Ä∏A′<sup>2</sup>∏®,μ,Ü,·∏B
- 5. U,½Alt-afL[l,ð‰Ÿ,µ,Ä[]AfJ[][f)f‹~Ú"®fL[l,Å[]¶‰E,Éfo[][,ðfXf‰fCfh,·,é,±,Æ,ª,Å,«,Ü,·[]B
- 6. []Ý'è"à—e,ð•Û'¶,µ,½,¢,Æ,«,Í[]ASave,ðfNfŠfbfN,µ,Ä[]A[]Ÿ'èftf@fCf<,É-¼'O,ð,Â,¯,ĕۑ¶,µ,Ä,-, $\frac{3}{4}$ , $\frac{3}{4}$ , $\frac{4}{18}$
- 7. •Û'¶,µ,Ä, ,é[]Ý'è,ðŽg—p,µ,½,¢,Æ,«,Í[]A**Load**,ðƒNƒŠfbfN,µ,Ä[]A[]Ý'èftf@fCf<,ðŒÄ,Ñ[]o,µ,Ä,- $\frac{3}{4}$ ,  $\frac{3}{4}$ ,  $\frac{1}{4}$   $\Box$  B
- 8. W∏€, İ̃∏Ý'è, É-ß, μ, 1/2, ¢, Æ, «, É, Í∏A Default, ðfNfŠfbfN, μ, Ä,, 3/4, 3, ¢∏B
- 9. **OK** , $\delta f N f \tilde{S} f b f N$ , $\mu$ , $\ddot{\theta}$ , $\Box B$

# fRf"fgf‰fXfg, l'<sup>2</sup>∏®

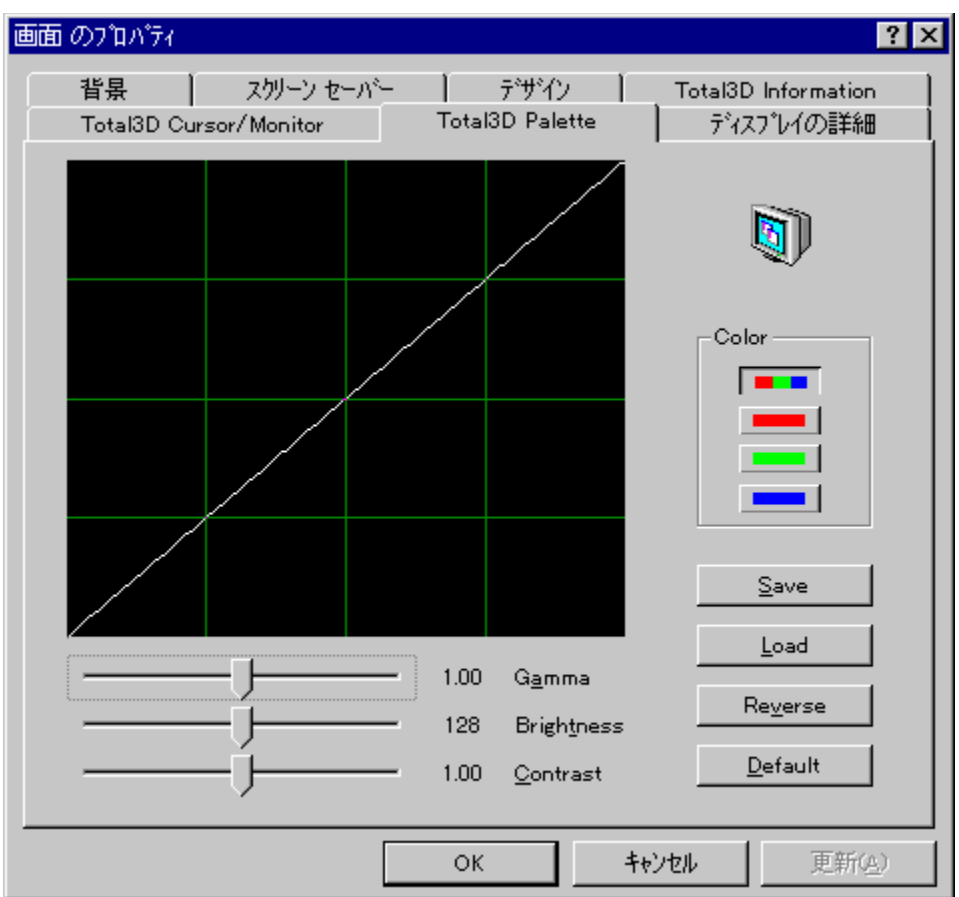

## $fRf''fgf\% of Xfg, i \cdot i \cdot X, \text{E}, \text{A}, \text{C}, \text{A}$

Total3DfOf‰ftfBfbfNfc[][f<,ÅfRf"fgf‰fXfg,Ì'<sup>2</sup>[]®,ª‰Â"\,Å,·[]B

### fRf"fgf‰fXfg,ì'<sup>2</sup>∏®∏F

- 1. fRf"fgf□□[f<fpflf<, i□g‰æ-Ê□h, ðfNfŠfbfN, µ, Ü, ·□B
- 2. [gTotal3D Palette[]hf^fu,ðfNfŠfbfN,µ,Ü, [B
- 3. ‰E'¤,É, ,éfJf‰∏f{fbfNfX,Å∏gRGB(3∏F∏j∏hf{f^f",ðfNfŠfbfN,·,é,©∏A**AIt-w**fL∏[,ð‰Ÿ,μ,Ü,·∏B
- 4. ^ê"Ô‰º,ÌContrastfXfNf[][[[f<fo[][,ð[]¶‰E,ÉfXf‰fCfh,μ,Ä[]A'<sup>2</sup>[]®,μ,Ü,·[]B
- 5. ,Ü,½**Alt-c**fL∏[,ð‰Ÿ,µ,Ä∏AfJ∏[f){<^Ú" ®fL∏[,Å∏¶‰E,Éfo∏[,ðfXf‰fCfh, ,,é,±,Æ,ª,Å,«,Ü, <sub>D</sub>B
- 6. []Ý'è"à—e,ð•Û'¶,µ,½,¢,Æ,«,Í[]A**Save**,ðƒNƒŠfbƒN,µ,Ä[]A[]Ý'èftf@fCf<,É-¼'O,ð,Â,¯,ĕۑ¶,µ,Ä,- $\frac{3}{4}$ ,  $\frac{3}{4}$ ,  $\frac{4}{18}$
- 7. •Û'¶,µ,Ä, ,é[]Ý'è,ðŽg—p,µ,½,¢,Æ,«,Í[]A**Load**,ðƒNƒŠfbfN,µ,Ä[]A[]Ý'èftf@fCf<,ðŒÄ,Ñ[]o,µ,Ä,- $\frac{3}{4}$ ,  $\frac{3}{4}$ ,  $\frac{1}{4}$   $\Box$  B
- 8. W∏€, İ̀∏Ý'è, É-ß, µ, ½, ¢, Æ, «, É, Í∏A Default, ðfNfŠfbfN, µ, Ä, , ¾, 3, ¢∏B
- 9. OK,  $\delta fNf\check{S}fbfN,\mu,\ddot{U},\Box B$

## ∏Ô∏A—Î∏A∏Â∏F,ÌfRf"fgf‰fXfg,ðŒÂ∙Ê,É∏Ý'è,Å,«,Ü,·∏F

1. fRf"fgf□□[f<fpflf<,l̀□g‰æ-Ê□h,ðfNfŠfbfN,μ,Ü,·□B

- 
- 2. []**gTotal3D Palette**[]**h**f^fu,ðfNfŠfbfN,μ,Ü,·[]B<br>3. ‰E'¤,É, ,éfJf‰[[[ftʃbfNfX,Å[]g[]Ô[]h[]g—Î[]h[]g[]Â[]hf{f^f",ðfNfŠfbfN,·,é,©[]A**ALT-r**, **ALT-g**, **ALT-bf**L[][,ð‰Ÿ,µ,Ü, []B
- 4. ^ê"Ô‰¤,l**Contrast**fXfNf<sub>I</sub>][[f<fo][,ð[]¶‰E,ÉfXf‰fCfh,μ,Ä]A'<sup>2</sup>[]®,μ,Ü,·[]B
- 5. ,Ü,½**Alt-c**fL∏[,ð‰Ÿ,µ,Ä∏AfJ∏[f\f<sup>、^</sup>Ú"®fL∏[,Å∏¶‰E,Éfo∏[,ðfXf‰fCfh,·,é,±,Æ,ª,Å,«,Ü,·∏B
- 6.  $\overline{||}Y'$ è"à—e,o•Û'¶,µ,½,¢,Æ,«,Í[]ĂSave,ðfNfŠfbfN,µ,Ä[]A[]Y'èftf@fCf<,É-¼'O,ð,Â,¯,ĕۑ¶,µ,Ä,-, $\frac{3}{4}$ , $\frac{3}{4}$ , $\frac{4}{1}$ B
- 7. •Û'¶,µ,Ä, ,é∏Ý'è,ðŽg—p,µ,½,¢,Æ,«,Í∏A**Load**,ðƒNƒŠfbfN,µ,Ä∏A∏Ý'èftf@fCf<,ðŒÄ,Ñ∏o,µ,Ä,-,¾,<sup>3</sup>,¢∏B
- 8.  $\bullet$  W $\Box$ E,  $\overline{I}$  $\Box$ Ý'è, É-ß,  $\mu$ , ½, ¢, Æ, «, É, Í $\Box$ A Default, ðfNfŠfbfN,  $\mu$ , Ä, , $\frac{3}{4}$ ,  $\frac{3}{4}$ ,  $\Box$ B
- 9. OK, $\delta f$ NfŠfbfN, $\mu$ , $\ddot{\text{U}}$ ,  $\Box$ B

## fgf‰fuf<fVf...[[fefBf"fO

^ȉº,Ìfgf‰fuf<,ª<N,±,Á,½∏ê∏‡,Ì'Î∏^–@,ð∏à–¾,µ,Ä,¢,Ü,∙∏B

fVfXfef€fNf‰fbfVf... Windows 95f, [[fh, Å, Ì • s<ï ∏‡ 3D'Ήž,Ì DOS fO∏f€,Å,Ì•s<ï∏‡ 3D'Ήž,Ì Windows 95 (Direct3D) fQ∏f€,Å,Ì•s<ï∏‡ fnfCfXfLfff"3DfS[[fOf<, Å, Ì · s<ill+ 3DfTfEf"fh, Ì.s<ï[]‡

,Ç,¤,µ,Ä,à'Ήž,ª,Å,«,È,¢fgf‰fuf‹,ª□¶,¶,½Žž,Í□AfJfm□[fvfX,ÌfefNfjfJf‹fTf|□[fg,É,¨-â,¢□‡,í,<sup>1</sup>,-,<sup>3</sup>/4,<sup>3</sup>,¢<sub>D</sub>BfefNfjfJf<sub>s</sub>fTf|□[fg,i<sup>~</sup>A—□□æ,i □uSupport Service Manual□v,i □uft□[fU□[fTf|□[fg,É,Â,¢  $\mathbf{A}$   $\Box$   $\lor$   $\mathbf{A}$   $\Box$   $\rightarrow$   $\mathbf{A}$   $\rightarrow$   $\mathbf{A}$   $\rightarrow$   $\mathbf{A}$   $\rightarrow$   $\mathbf{A}$   $\rightarrow$   $\mathbf{A}$   $\rightarrow$   $\mathbf{A}$   $\rightarrow$   $\mathbf{A}$   $\rightarrow$   $\mathbf{A}$ 

## fVfXfef€fNf‰fbfVf...

## '渒,Ì∏ê∏‡,Å,ÌfNf‰fbfVf…

#### Q1."Ë'RfVfXfef€,ªfNf‰fbfVf...,∙,é∏B

A1.Total 3D ,Ífvf‰fO∏∙fvfŒfC,É'Ήž,μ,Ä,¢,Ü,·∏B Šq'£<@Ší,ªfvf‰fO∏∙fvfŒfC,É'Ήž,μ,Ä,¢ ,È,¢[]ê[]‡[]AIRQ,È,Ç,ÌfŠf\[[fX,ðfVfXfef€BIOSfZfbfgfAfbfv,ÅŠm•Û,µ,Ä,¨,¢,Ä[]Afu[[fgŽž,Éf\ ftfgfEfFfAfhf‰fCfo,É,æ,Á,ÄŠm•Û,¾ê,éfTfEf"fhfJ∏[fh,È,Ç,ÌfŠf\∏[fX,Æ∏d,È,ç,È,¢,æ,¤,É,·,é•K—v,ª, ,è,Ü,∙∏B fVfXfef€,Ì BIOSfZfbfgfAfbfv,ð<N"®,µ∏Afvf

%ofO[]•fvfŒfC,ÌfRf"ftfBfO,ðf`fFfbfN,µ,ÄŠg'£fJ[][fh,Ì,½,ß,ÌfŠf\[][fX,ªŠm•Û,<sup>3</sup>,ê,Ä,¢,é,©,C.¤ ,©,ðŠm"F,µ,Ä,,¾,¾,¢∏B,Ü,½,±,ê,É,Â,¢,Ä,ÍfVfXfef€,Ìf}fif…fAf<,à•K, ŽQ∏Æ,µ,Ä,,¾,¾q∏B

#### ,»,ê,Å,à-â'è,ª‰ðŒˆ,µ,È,¢∏ê∏‡ː

fRf"fgf∏[[f<fpflf<,l`[]gfVfXfef€[]h"à,É,,éfffofCfXf}fl∏[fWff,ðf`fFfbfN,µ,Ä,-,¾,¾,¢□B,à,µ,Ç,ê,©,ÌfffofCfX,ɉ©□F,¢ŠÛ,É□•,Ì□If}□[fN,ª,Â,¢,Ä,¢ ,½,ς□AƒEƒBƒ"ƒhƒEƒY,̃wƒ‹ƒv,É,μ,½,ª,Á,ă}□[ƒN,ðŽæ,è□œ,¢,Ä,,¾,¾,q□B,±,Ì-â'è,É,Í'½,-,ì∏ê∏‡fffofCfX,Ì‹£∏‡,©ŠÖŒW,µ,Ä,¢,Ü,∙,Ì,Å∏AfEfBf"fhfEfY,Ìfgf‰fuf‹fVf... ∏[fefBf"fO,É,μ,½,ª,Á,Ä‹£∏‡,ð‰ñ"ð,∙,é,±,Æ,É,æ,Á,ĉðŒˆ,∙,é,±,Æ,ª,Å,«,Ü,·∏B

### Windows 95,Ì"®∏ì'†,ÉfNf‰fbfVf…,ª‹N,±,Á,½∏ê∏‡

### Q2.fCf"fXfq∏f<'t,ÉfVfXfef€,ªfNf‰fbfVf...,∙,é∏B

**A2.f**VfXfef€,É,æ,Á,Ä,Í∏AŒ<sup>3</sup>,©,c, ,éVGA,Ìfhf %ofCfoftf@fCf<<sub>Ig</sub>VGA.DRVIh,ªIAfCf"fXfgIlf<Žž,ÉfVfXfef€,ðfNf%ofbfVf... ‰º,ÌŽè∏‡,É,µ,½,ª,Á,Ä∏q*VGA.DRV*∏h,ð"ü,ê'Ö,¦,Ä,,¾,<sup>3</sup>,¢∏B∏i VGA.DRVftf@fCf<,ÍfVfXfef€,ÅŽq p.<sup>3</sup>,ê,Ä,¢,Ü,∙,Ì,Å∏A,±,ÌŽè∏‡,Í'Ê∏í Windows95 ∏ã,Å∏s,¤,±,Æ,Í,Å,«,Ü,<del>'</del>,ñ∏i

1. fVfXfef€,ð[]gfRf}f"fhfvf[]f"fvfg[]hf,[][fh,Å,½,¿,, ,°,é[]B[]i "dŒ1,ð"ü,ê,Ä[]gStarting Windows 95∏h,Ìf∏fbfZ∏[fW,ª∙\ަ,<sup>3</sup>,ê,½,ç∏A∏gF8∏hfL∏[,ð‰Ÿ,µ,Ä,,¾,<sup>3</sup>,¢∏Bf∏fif…∏[,ª∙\ ަ,<sup>3</sup>,ê,Ü,·,Ì,Å∏A∏**gCommand prompt only∏h**,ð'l,ñ,Å**ENTER**,ð‰Ÿ,µ,Ä,,¾,<sup>3</sup>,¢∏B∏i 2. fhf‰fCfo∏fffBfXfN∏gDISK1∏h,©,ç∏gVGA.DRV∏hftf@fCf<,ðfRfs∏[,µ,Ä∏AWindows95 ,Ì SYSTEMftfHf<f\_,ÉfRfs[][,µ,Ü,∙[]B —á,¦,Î[]A

copy a:vga.drv c:\windows\system /y

.Æ.È.è.Ü.∙⊓B 3.fVfXfef€,ð∏Ä<N"®,µ,Ü,∙∏B

-,Ã, ^,Ã,à-â'è,ª, ,é[]ê[]‡,Í[]Aƒpƒ\fRƒ",ð SAFEƒ,[][ƒh,Å—§,¿[]ã,°,Ä, ,<sup>3</sup>/<sub>4</sub>,<sup>3</sup>,¢∏B"dŒ<sup>1</sup>,ð"ü,ê,Ä∏**gStarting Windows 95**∏h,Ìf∏fbfZ∏[fW,ª•\ަ,<sup>3</sup>,ê,½,ç∏A∏**gF8**∏hfL∏[,ð ‰Ϋ́,μ,Ä,,¾,<sup>з</sup>,¢□Bf□fjf...□[,ª•\ަ,<sup>៵</sup>,ê,Ü,·,Ì,Å□A□g**Safe mode**□h,ðʻl,ñ,ÅENTER,ð‰Y̆,μ,Ä,,¾,ª,¢□B

### Q3.fffXfNfqfbfv,ðVGAf,∏[fh,Å"®,©,∙,Æfnf"fOfAfbfv,∙,é∏B

A3.fVfXfef€,É,æ,Á,Ä,Í∏AfCf"fXfq∏f≮Žž,âVGAf,∏fh,Åf,fif^∏,ð"®,©,µ,Ä,¢,é,Æ,«,ÉfVfXfef€,ªfNf ‰fbfVf…,·,é,±,Æ,ª, ,è,Ü,·∏B,±,ÌŒ»∏Û,Í∏AIntel,ÌPCIf`fbfvfZfbfq82437FX∏@Step A-1,ðŽg p,µ,½f}fU∏[f{∏[fh,Å‹N,±,e,̄+,Æ,ª, ,e,Ū, ∏B,±,ê,ªŒ´^ö,Æ∏l,¦,ç,ê,é∏ê∏‡∏Ā^ȉº,ÌŽè∏‡,Ě∏] ,Á,Ä∏g*VGA.DRV*∏h,ð"ü,ê'Ö,¦,Ä,,¾,<sup>з</sup>,¢.∏B∏i VGA.DRVftf@fCf<,ÍfVfXfef€,ÅŽg—p,<sup>з</sup>,ê,Ä,¢ ,Ü,∙,Ì,Å∏A,±,ÌŽè∏‡,Í'Ê∏í Windows95 ∏ã,Å∏s,¤,±,Æ,Í,Å,«,Ü,<del>'</del>,ñ∏i

1. fVfXfef€,ð□gfRf}f"fhfvf□f"fvfg□hf,□[fh,Å,½,¿, ,°,é□B□i "dŒ1,ð"ü,ê,Ä□gStarting Windows 95[]h, if[]fbfZ[][fW,ª•\ަ,<sup>3</sup>,ê,½,ç[]A[]gF8[]hfL[][,ð‰Ÿ,µ,Ä,,¾,<sup>3</sup>,¢[]Bf[]fjf…[][,ª•\ ަ,<sup>3</sup>,ê,Ü,·,Ì,Å∏A∏**qCommand prompt only**∏**h**,ð'l,ñ,ÅENTER,ð‰Ÿ,µ,Ä,,¾,<sup>з</sup>,¢∏B∏i <u>2. fhf‰fCfo∏fffBfXfN∏gDISK1∏h,©,ς∏g*VGA.DRV*∏hftf@fCf<,ðfRfs∏[,μ,Ä∏AWindows95 ,Ì</u> SYSTEMftfHf<f ,ÉfRfs[[,µ,Ü,·[]B —á,¦,Î[]A copy a:vga.drv c:\windows\system /y

,Æ,È,è,Ü,∙∏B 3.fVfXfef€,ð[]Ä<N"®,µ,Ü,·[]B

#### Q4.Windows95,  $\angle A$ DOS' $\cdot$ , $\delta$ - $\frac{5}{2}$ ,  $\frac{1}{2}$ | $\frac{5}{4}$ , $\degree$ , $\acute{e}$ ,  $\angle E$ fnf"fOfAfbfv, $\cdot$ , $\acute{e}$ | $\angle B$

А4.Windows95,ÍŽž,É,ӕ,Á,Ä∏AfOf‰ftfBfbfNf{∏[fh—p,ÉŠm•Û,µ,Ä, ,éf∏f,fŠfGfŠfA,ðf{∏[fh,Ìfhf %fCfo,É~A—∏, ', ,É"Ë'R•Ï∏X, ,é,±,Æ,ª, ,è,Ü, ∏B,±,ê,É,æ,Á,Ä^ê"Ô‰e<;,ðŽó,¯,â,·,¢ ,Ì,ÍVGA,Ì•″•ª,Å,·,Ì,Å∏ADOSfvf∏f"fvfg,âDOSfAfvfŠ,È,Ç,ÌVGAf,∏[fh,Ìfvf∏fOf‰f€ ,Åfnf"fOfAfbfv,ª‹N,±,è,â,·,¢∏A,Æ,¢,¤,±,Æ,É,È,è,Ü,·∏B ,±,Ì∏ê∏‡∏A‰º,ÌŽè∏‡,É∏] ,Á,Ä[]AfŒfWfXfgfŠfGfffBf^[]iRegEdit.exe[]j,ðŽg,Á,Ä[]AfŒfWfXfqfŠ,©,cfffBfXfvfŒfCfhf ‰fCfo,ð∏í∏œ,µ,Ä,,¾,<sup>з</sup>,¢∏B

fŒfWfXfqfŠ,Ì

" HKEY LOCAL MACHINE/Enum/PCI" ,ðŠ|, ¯,Ü,∙∏B Vérité fOf‰ftfBfbfNf`fbfv,ð"‹∏Ú,µ,½f{∏[fh,ÌfGf"fgfŠ,Í "VEN\_1163&DEV\_0001" ,Æ,È,Á,Ä,¢,Ü,·∏B,± ,ê,ð∏í∏œ,µ,Ä,,¾,¾,¢∏B ,Ü,½∏A'¼,ÌfffBfXfvfŒfCfffofCfX,ÌfGf"fgfŠ∏@(fGf"fgfŠ∏[,ÍVEN ???? &DEV ????, Å'†, iClassfL∏[,ª∏gDisplay∏h,Æ,È,Á,Ä,¢,Ü,·),à'S,Ä∏í∏œ,µ,Ä,,¾,<sup>3</sup>,¢∏B

fŒfWfXfqfŠ∏[,Ì "HKEY LOCAL MACHINE/System/CurrentControlSet/Services/Class/Display" ,Ì′†,ÌfGf"fgfŠ,ð'S,Ä∏í∏œ,μ,Ä,,¾,¾,¢∏B

fVfXfef€,ð[]Ä‹N"®,μ,Ä[]ATotal3DfffBfXfvfŒfCfhf‰fCfo,ð[]ÄfCf"fXfg[][f<,μ,Ä,,¾,<sup>3</sup>,¢[]B

## DOSfAfvfŠ,İŽA∏s'†,ÉfVfXfef€,ªfNf‰fbfVf…,∙,é∏ê∏‡∏B

fVfXfef€fNf‰fbfVf...,l̀Œ '^ö,l'å•"•ª,ĺVérité,lfhf‰fCfo,Æ'¼,lׁ∏»•i,lfhf %fCfo,Æ,Ì∏Õ"Ë,É,æ,Á,Ä‹N,±,è,Ü,·∏B^ȉº,É∏ADOSfAfvfŠ,ÌŽÀ∏s'†,ÉfNf%fbfVf... ,ª,¨,«,½,Æ,«,Ì'Î∏^-@,ðŠô,Â,©Ž¦,µ,Ä,¢,Ü,∙∏B

#### Q5.EMM386^ÈŠO,Ìf<del>\</del>]f,fŠf}fl\][fWff\\[,ðŽg,Á,Ä,¢,ÄfNf‰fbfVf...,ª,¨,«,é\B

A5.DOS,Ì 3D'ΉžfQ∏f€,Í∏AŠî–{"I,ÉEMM386^ÈŠO,Ìf∏f,fŠf}fl∏[fWff,Å,Ì" ®∏ì,Í∙Û∏Ø,µ,Ä,¢ ,Ü,ユ,ñ□B^ê"Ê,É□A"Á•Ê,Èf□f,fŠ□[f}fI□[fWff□[,ÍfQ□[f€,ð,·,é□ã,Å,Í•K—v, ,è,Ü,ユ,ñ,Ì,Å□Af□f,fŠ□[f}fI□[f Wff∏[,ðEMM386,É•Ï∏X,µ,Ä,,<sup>3</sup>/4,<sup>3</sup>,¢∏B

#### Q6. UniVBE, â Display Doctor, Æ ̂ ê∏, É "®, ©, µ, Ä, ¢, ÄfNf‰fbfVf..., ·, é∏B

**A6.**,±,ê,ç,Ìfhf‰fCfo,Í VESA 2.X VGA/SVGA fCf"f^∏[ftfF∏[fX,ð∏A,±,ÌfCf"f^∏[ftfF∏[fX,ð"õ,¦,Ä,¢ ,È,¢fOf‰ftfBfbfNfffofCfX,É'ñ‹Ÿ,∙,é,½,ß,Ì,à,Ì,Å,∙∏BTotal3D,ÌBIOS,ÍVESA2.X,É'Ήž,µ,Ä,¢ -,ě,½,ß[]A,±,ê,ç,̃hf‰fCfo[][,ĺ•K—v, ,è,Ü,י,ñ[]B,ª,ç,Ė,±,ê,ç,ÌfffofCfX,ĺ'Ê[]í,Ì"®[]ì,ÉŠ±[]Â,μ,Ä, é,½,ß□AfVfXfef€fnf"fOfAfbfv,lŒ´^ö,É,È,é,±,Æ,ª, ,è,Ü, □BTotal3D,ð,<sup>2</sup> p,l`[]Û,É,ĺ[]AAUTOEXEC.BATftf@fCf<,©,ç,±,ê,ç,l̀fhf‰fCfo,ð[]í[]œ,µ,Ä,,¾,<sup>3</sup>,¢[]B

## Windows95**f, [[fh,Å,Ì•s**∢ï∏‡

#### 

A1.Windows95,l`<sub>[</sub>]‰Šú,lfo<sub>[</sub>[fWf‡f",Å,ĺ<sub>[</sub>]ATotal3D ,lfffofCfX,ªPCIfRf"ftfBfOfŒ<sub>[</sub>[fVf‡f",Å<sub>[]</sub>3,μ,-<u>"FŽ , 3,ê,È,¢,±,Æ,ª, ,è,Ü, ŪB,»,l</u>Ūê[]‡[]AVGAfhf‰fCfo,ªŠ",è"–,Ä,ç,ê,Ä[]Afhf ‰fCfo,ªfCf"fXfg□[f<,<sup>3</sup>,ê,½Œã,àVGAfhf‰fCfo,ªŽc,Á,Ä□3,µ,¢fhf‰fCfo,ÉŠ±□Â,·,é,±,Æ,ª, ,è,Ü,·□  $B[i, \pm, \hat{e}, \frac{a}{c}$  $\times$   $\hat{o}$ ,  $\hat{A}$ fNf‰fbfVf...,  $\cdot$ ,  $\hat{e}, \pm$ ,  $\angle{E}$ ,  $\hat{a}$ ,  $\hat{e}$ ,  $\hat{U}$ ,  $\hat{U}$ ,±,Ì∏ê∏‡∏A‰º,ÌŽè∏‡,É∏] ,Á,Ä∏AfŒfWfXfgfŠfGfffBf^∏i*RegEdit.exe*[]j,ðŽg,Á,Ä∏AfŒfWfXfgfŠ,©,çfffBfXfvfŒfCfhf ‰fCfo,ð∏í∏œ,µ,Ä,,¾,<sup>з</sup>,¢∏B

fŒfWfXfgfŠ,Ì

" HKEY LOCAL MACHINE/Enum/PCI"

,ðŠI, ¯,Ü,∙∏B

Vérité fOf‰ftfBfbfNf`fbfv,ð"‹□Ú,µ,½f{□[fh,ÌfGf"fgfŠ,Í "*VEN\_1163&DEV\_0001*" ,Æ,È,Á,Ä,¢,Ü,·□B,± ,ê,ð□í□œ,µ,Ä,,¾,¾,¢□B ,Ü,½□A'¼,ÌfffBfXfvfŒfCfffofCfX,ÌfGf"fgfŠ□@(fGf"fgfŠ□[,ÍVEN\_???? &DEV ????, Å'†, IClassfL∏[,ª∏qDisplay∏h,Æ,È,Á,Ä,¢,Ü,·),à'S,Ä∏í∏œ,µ,Ä,,¾,∛,¢∏B

fŒfWfXfqfŠ∏[,Ì

"HKEY\_LOCAL\_MACHINE/System/CurrentControlSet/Services/Class/Display" ,Ì′†,ÌfGf"fgfŠ,ð'S,Ä∏í∏œ,μ,Ä,,¾,¾, ¢∏B

fVfXfef€,ð∏Ä‹N" ®,µ,Ä∏ATotal3DfffBfXfvfŒfCfhf‰fCfo,ð∏ÄfCf"fXfg∏f‹,µ,Ä,,¾,¾d∏B

## 3D'ΉžDOS**fQ**∏**f€,Å,Ì•s**<ï∏‡

#### Q1.fQ∏f€‰æ-Ê,É∏ADMA,ª-ªŒø,É,È,Á,½,Æ,¢,¤f∏fbfZ∏[fW,ª,Å,é∏B,Ü,½,ÍfQ∏f€  $\mathcal{A}$   $\mathcal{A}^{\alpha}$   $\mathbb{R}$  ,  $\mathbb{R}$  ,

DOSfvf[]f"fvfg, ÅSET, Æ"ü—Í, ·, é, ÆŠÂ<«•Ï[]", Ì ^ê——, ª•\ ަ,<sup>3</sup>,ê,Ü,·[]B,»,Ì'†,©,ç[]ASPEEDY3D\_DMA,Æ,¢,¤•\ަ,ð'T,µ,Ä,,¾,<sup>3</sup>,¢[]B,±,Ì[]"Žš,ª 0 ,à,µ,,ÍOFF ,Æ•\ ަ,<sup>3</sup>,ê,Ä,¢,½,ç∏ADMA,ð-<sup>3</sup>Œø,É,∙,é,æ,¤∏Ý'è,<sup>3</sup>,ê,Ä,¢,Ü,∙∏B,±,Ì•Ï∏″,Í∏ADOS fvf∏f"fvfg,Å set speedy3d dma= ,Æ"ü—Í,∙,é,±,Æ,Å∏Ý'è,Å,«,Ü,∙∏B,½,¾,µ∏A,¨Ž[],¿,Ì**fVfXfef€,ªfofXf}}fXf^fŠf"fO,ðfTf**| **∏[fg,μ,Ä,¢,È,¢∏ê∏‡∏ADMA,ÍŽg,¦,Ü,<sup>1</sup>,ñ**,Ì,Å′∏^Ó,μ,Ä,,¾,<sup>3</sup>,¢∏B

,±,ê,É,æ,Á,ÄfQ∏[f€fXfs∏[fh,ª′¬,,È,Á,½∏ê∏‡∏ASPEEDY3D\_DMA ,ª SET ,¾,ê,Ä,¢ ,é[]ê[]Š[]iAUTOEXEC.BAT,à,µ,,ÍfQ[][f€ŠÖŒW,Ìfofbf`ftf@fCf‹,Ì′†[]j,ð′T,µ,Ä[]Aset speedy3d dma= $\hat{J}$ [s, $\delta \cdot \hat{J}$ [X, $\mu$ , $\ddot{A}$ ,  $\frac{3}{4}$ ,  $\frac{3}{4}$ ,  $\phi$  [B

,±,ê,É,æ,Á,ÄfQ∏[f€,ªfNf‰fbfVf...,µ,½,è"®,«,ª,¨,©,µ,,È,Á,½,è,µ,½∏ê∏‡∏A,¨Ž∏,¿,ÌfVfXfef€ —^^{6fXf}fXf^fŠf"fO,ðfTf|∏[fg,µ,Ä,¢,È,¢‰Â"\∏«,ª∏,,,È,è,Ü,∙,Ì,Å∏AfVfXfef€,Ì∏»'¢ŽÒ,É~A,  $\Box$ ,µ,ÄBIOS,ÌfAfbfvfOfŒ $\Box$ [fh,ðŽó,¯,é,È,Ç,µ,Ä,,¾,¾, $\Box$ B

#### Q2.fQ∏f€'†,É Error20 ,Æ,¢,¤f∏fbfZ∏[fW,ª∏o,é

**A3.**Error20,Í Total3Df{[|[fh,à,µ,,Í DOS 3D,Ìfhf‰fCfo,Ì[]‰Šú‰»,É-â'è,ª, ,Á,½,± ,Æ,ðަ,μ,Ü,·<sub>Ū</sub>B,¾,ç,ÉSubƒR□[ƒh,ª∙\ަ,¾,ê,½□ê□‡□A <u>∙**â'**«</u> ,Å,»,Ì"Ô□t,ðƒ`ƒFƒbƒN,μ,Ä,Ý,Ä,-,¾,¾,¢∏BSubfR∏[fh,ª•\ަ,¾,ê,È,©,Á,½∏ê∏‡∏AfQ∏[f€f∏∏[fJ∏[,ÌfTf|∏[fg,É,¨-â,¢∏‡,í,≟,,¾,¾,□β

Q3.fQ $\bigcap [f \in 't, E$ Total3D, IfGf‰ $\bigcap [f, \frac{a}{2}]$ . 3,  $\hat{e}, \hat{e} \bigcap B$ 

**A3.**Appendix3, $\delta f$  fFfbfN, $\mu$ , $\ddot{A}$ ,, $\frac{3}{4}$ , $\delta$ , $\phi$ 

## 3D'Ήž Windows 95 (Direct3D)fQ[[f€,Å,Ì•s<ï[]‡

### Q1.fQ[[f€,  $\mathbf{i}'' \circledast$ , «, ª, Ç, ¤, à'x, Š´, ¶, é[]B

**A1.**Direct3D'Ήž,ÌfQ□[f€,Ì'†,É,Í□Afn□[fhfEfFfAfAfNfZf‰fŒ□[fVf‡f",ð"Á,É•K—v,Æ,·,é,à,Ì,ª, ,è,Ü,·□<br>BfQ□[f€,Ìf}fjf...fAf<,ðŽQ□Æ,µ,Ä□Afn□[fhfEfFfAfAfNfZf‰fŒ□[fVf‡f",ð—LŒø,É,µ,Ä,,¾,¾,□B

## DOS (BIOS),ÅfTf|□[fg,·,é‰ð'œ"x,ÆŽü"g□",Ì^ê——

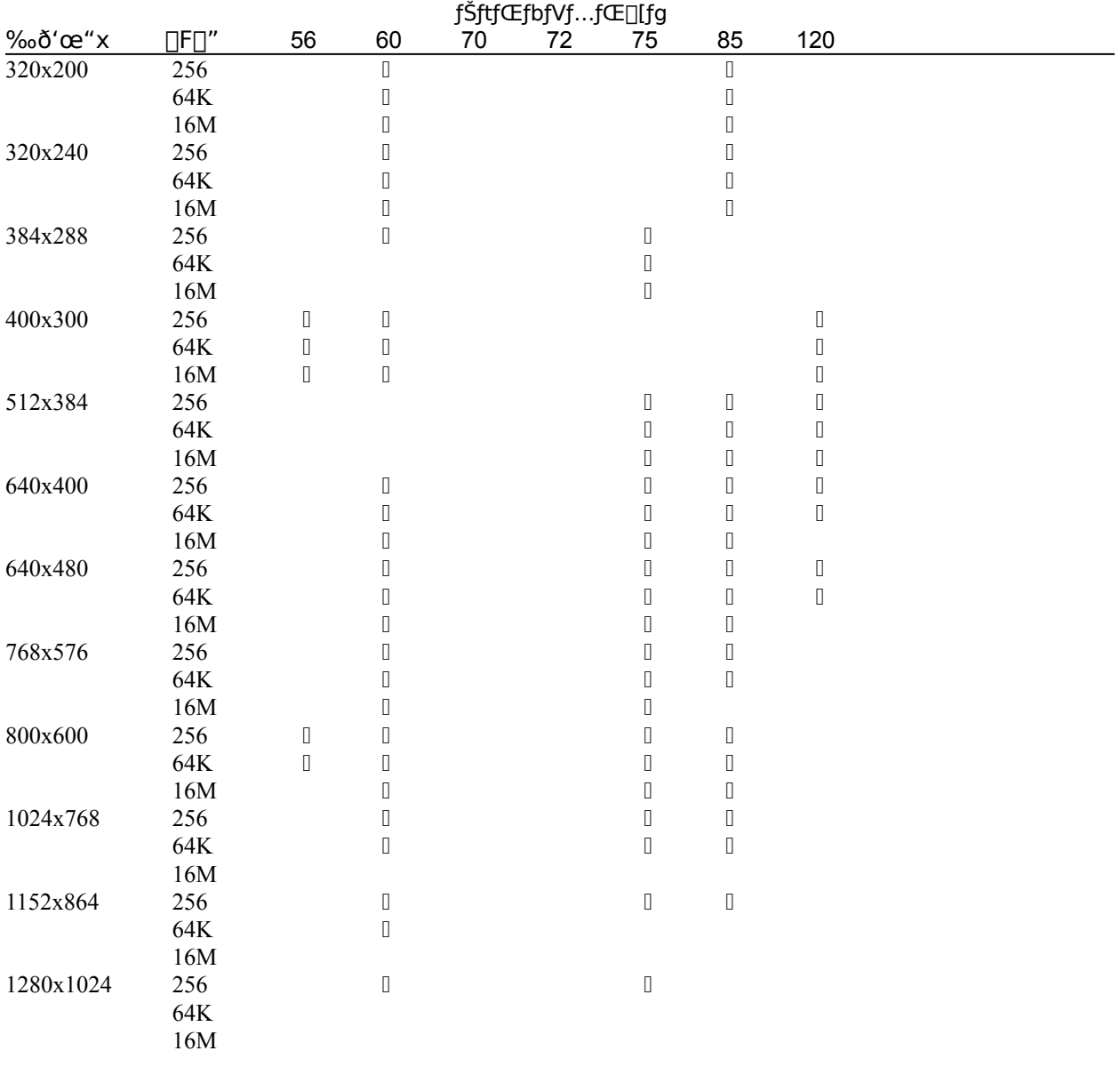

DOSf,⊡[fh,ÌfŠftfŒfbfVf…fŒ⊡[fg,ĺ**T3dutil.exe**f†⊡[fefBfŠfefB,ðŽg—p,μ,Ä⊡Ý′è,Å,«,Ü,·⊡B<br>**T3dutil.exe**f†⊡[fefBfŠfefB,Í⊡**g***Total3D Drivers and Applications* **CD-**<br>ROM⊡h,ÌToolsfffBfŒfNfgfŠ⊡[,É, ,è,Ü,·⊡B

# Windows 95**,ÅfTf|** [[fg,·,é‰ð'œ"x,ÆŽü"g []", Ì ^ê——

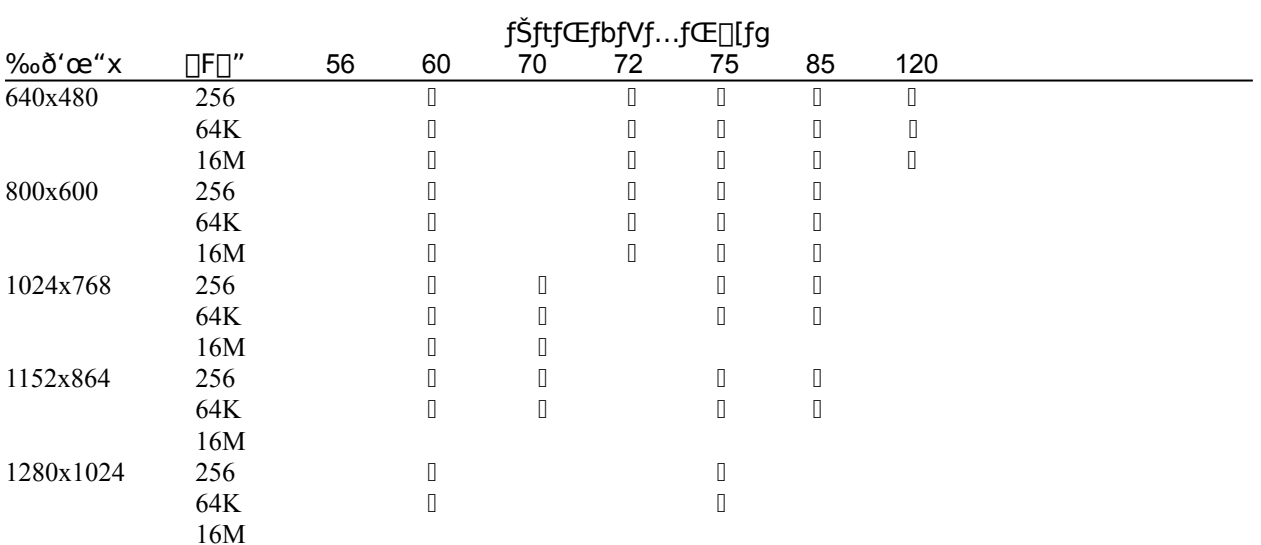

### Windows95,Å,Í640x480<sup>^</sup>ȉº,̉ð'œ"x,ÍfTf|[][fg,µ,Ü,<sup>1</sup>,ñ[]B

fŠftfŒfbfVf…fŒ**∏fg,**Ì•Ï∏X

# Windows 95 DirectX **,ÅfTf|**[[fg,·,é‰ð'œ"x,ÆŽü"g[]",Ì^ê——

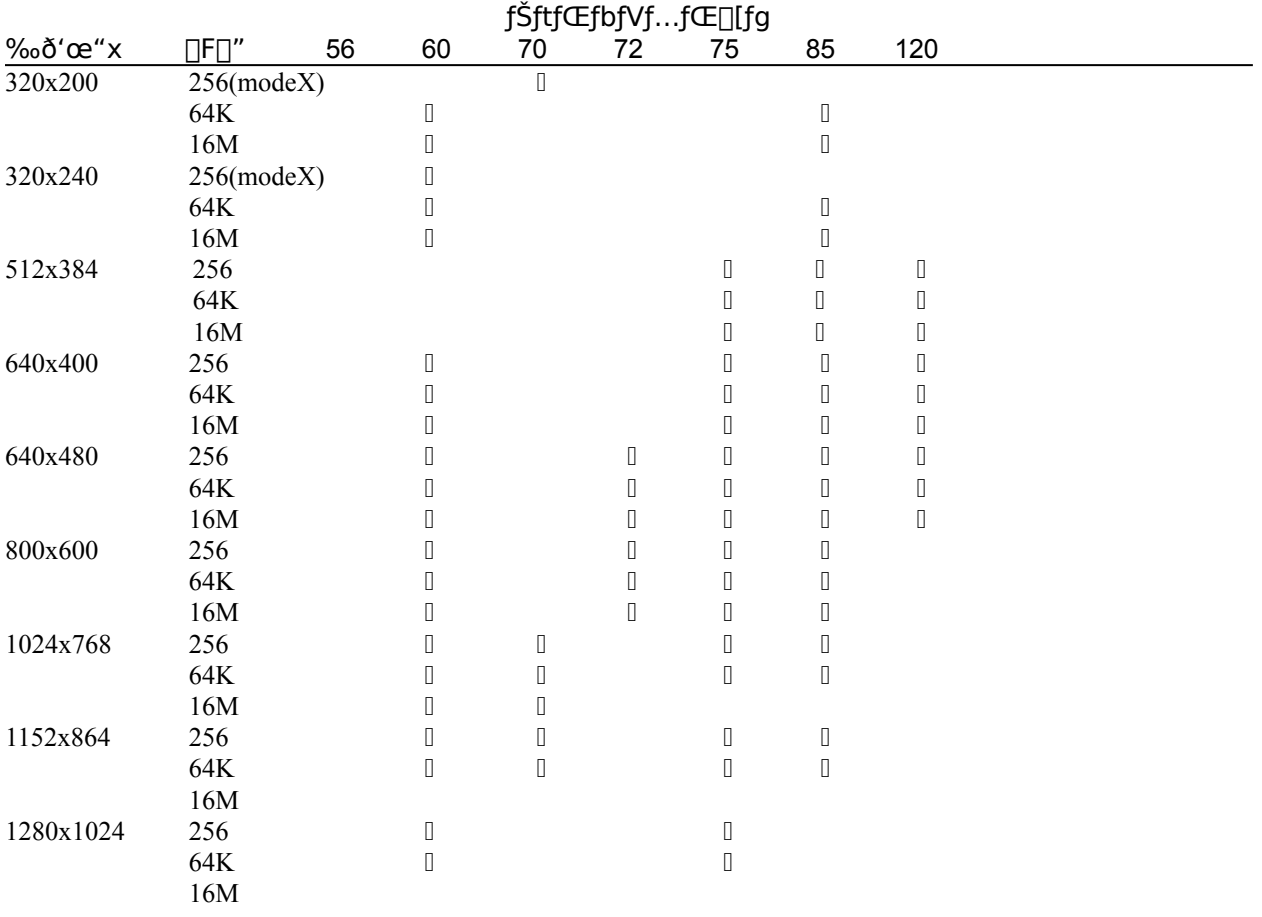

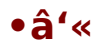

Appendix 1: fTf| [[fg, µ, Ä, ¢, éfrffflf, [[fh, ¨, æ, ÑfŠftfŒfbfVf...fŒ [][fg **DOS (BIOS)** Windows 95 **Windows 95 DirectX** Appendix 2: <u>'Ήž,µ,Ä,¢,È,¢fVfXfef€</u> **Appendix 3: Error Codes** 

# 'Ήž,µ,Ä,¢,È,¢fVfXfef€

Total3D ,Ì[]S'Ÿ∙ ",Å, ,é Vérité V1000fOf‰ftfBfbfNf`fbfv,Í[]A,Ù,Æ,ñ,Ç,ÌfVfXfef€,É'Ήž,µ,Ä,¢<br>,Ü,·,ª[]A,Ü,ê,É'Š[]«,̈«,¢fVfXfef€,ª'¶[]Ý,µ,Ü,·[]B,»,Ì,æ,¤,ÈfVfXfef€,Í[]A‰ä[]X,Ì∙û,Å″-<br>Œ©,µ,¾,¢'ŠŽè,Ìf[][][ʃ][[],Æ,à·¦—ĺ,µ,Ä'Ήž,Å ,±,Æ,ðŠm"F,µ,½fVfXfef€,É,Â,¢,Ä,í□A□□Žž,¨"š,¦,ª,Â,«,é,æ,¤,Ė´lī]^, <sup>3</sup>,1,Ä,¢,½,¾,¢<br>,Ä,¨,è,Ü,·,ª□A,¨‹C•t,«,Ì"\_,ª,?,´,¢,Ü,µ,½,ç□A•¾ŽÐ,Ü,Å,<sup>2</sup>~A—□,,¾,<sup>3</sup>,¢,½,¾,¢

## **Error Codes**

Total3D,É,ÍŽ©ŒÈ∏f'f,ð∏s,¤,½,ß,̃Tfuf‹[][f`f",ª'g,Ý[]ž,Ü,ê,Ä,¨,è[]AfGf‰[[,Ì[]Û,É[]Ú,μ,¢[]ó‹μ,ðfGf  $\%$ o $\Box$ [fR $\Box$ [fh,̌`,Å•\ަ,·,é,±,Æ,ª,Å,«,Ü,· $\Box$ B

fGf‰[[fR[][fh,ªŽ¦, ª,ê,½,Æ,«,Í[]AfR[][fh,Ì″Ô[]†,ð[]T,¦,ĉº,Ì∙\,ðŽQ[]Æ,µ,Ä,,¾,ª,¢[]BfefNfjfJf‹fTf| Ū[fg,Ö~A—[], ,é,æ,¤,É,©,©,ê,Ä,ţ,é[]ê[]‡,Í[]A‹ï'Ì"I,È[]ó‹µ[]iŽg—pŠÂ‹«[]A ‰Ÿ,µ,½fL[][,Ì[]‡"Ô"™[]j,ð[]T,¦,½[]ã,Å,<sup>2</sup>~A—[],µ,Ä,¢,½,¾,,Æ[]A,æ,èŠmŽÀ,ÈfTf|[][fg,ð[]s,¤,± ,Æ,ª,Å,«,Ü,·,Ì,Å□A,²‹¦—Í,ð,¨Šè,¢,¢,½,µ,Ü,·□B

#### Table 1: Error Code .\

fGf‰∏fR∏[fh ‰ð∏à / 'Î∏^∙û-@

- 10 f`fFfbfNfTf€fGf‰∏ fefNfiflf<fTfl□[fg,É<sup>~</sup>A—□,µ,Ä,,¾,<sup>3</sup>,¢□B
- f{∏[fh∏‰Šú‰»fGf‰∏ 20 •\,QfGf‰∏ SubfR∏[fh•\,ðŽQ∏Æ,µ,Ä,,¾,<sup>3</sup>,¢∏B
- f}fCfNf∏fR∏[fh,Ìfo∏[fWf‡f",ªfAfvfŠfP∏[fVf‡f",Æ^ê′v,µ,Ü,<del>'</del>,ñ∏B 30 []<sup>3</sup>,μ,¢f}fCfNf[]fR[][fhftf@fCf<,ªfQ[][f€,ÌfffBfŒfNfgfŠ,©,à,μ,,Í  $\widehat{S}$  $\widehat{A}$  < «  $\bullet$   $\widehat{I}$   $\cap$  " SPEEDY3D = ,ÅŽw'è,ª,ê,éfffBfŒfNfgfŠ,É, ,é,±,Æ,ðŠm"F,µ,Ä,,¾,ª,¢∏BfefNfjfJf‹fTf|□[fg,É~A—  $\Box$ ,  $\mu$ ,  $\ddot{A}$ , ,  $\frac{3}{4}$ ,  $\frac{3}{4}$ ,  $\phi$  $\Box B$
- 40 f∏f,fŠ∏[fAf∏fP∏[fVf‡f"fGf‰∏ Total3D,  $\overline{RAM}$ ,  $\delta f$   $\overline{f}$   $\overline{f}$   $\overline{f}$   $\overline{f}$ ,  $\overline{e}$ ,  $\overline{\alpha}$ ,  $\overline{E}$   $\overline{f}$   $\overline{f}$   $\overline{f}$   $\overline{f}$   $\overline{f}$   $\overline{f}$   $\overline{f}$   $\overline{f}$   $\overline{f}$   $\overline{f}$   $\overline{f}$   $\overline{f}$   $\overline{f}$   $\overline{f}$   $\over$  $-\square, \mu, \mathsf{A}, \mathsf{A}, \mathsf{A}, \mathsf{A}, \mathsf{C} \square \mathsf{B}$
- Windows95-p, if hf%ofCfo"Totl3D.vxd", a, µ, i"verite.vxd", a E ©, A, ©, c, È, ©, A, 1/2, © Œ Ã,-50 ,È,Á,Ä,¢,Ü,∙∏B Total3D Windows95 fhf‰fCfo,ð[]ÄfCf"fXfg[][f<,·,é,©[]ADOSf,[][fh,Å‹N"®,µ,Ä,,¾,<sup>3</sup>,¢[]B

#### Table 2: Error Subcode •\

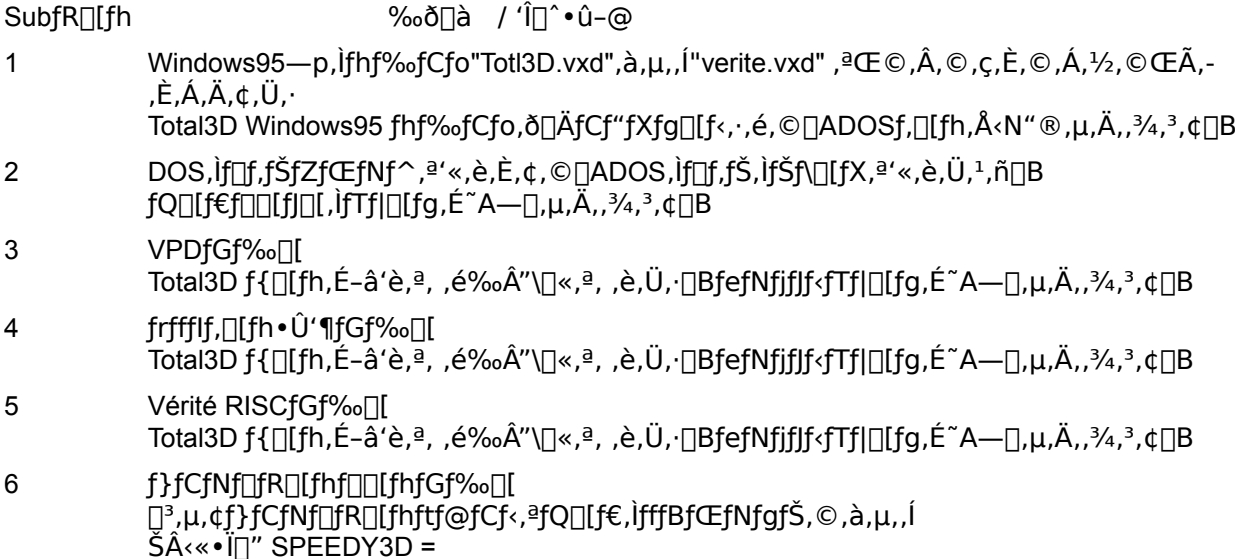

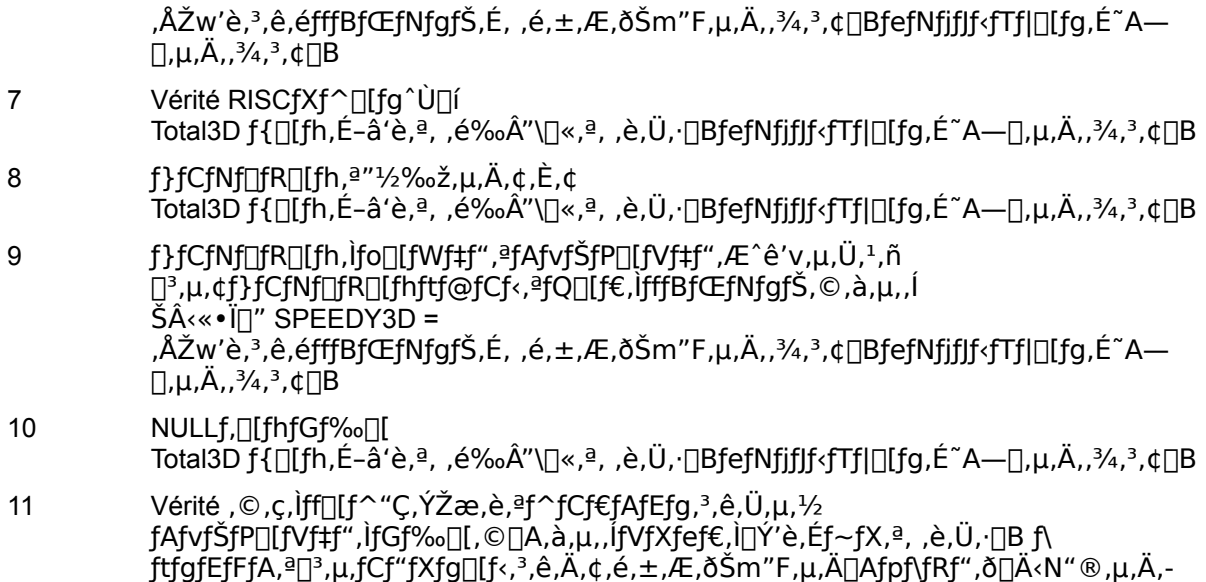

 $, \frac{3}{4}, \frac{3}{4}$ ,  $\downarrow$  B

# fnfCfXfLfff"3DfR[[fOf<, iŽg, ¢ · û

fnfCfXfLfff"3DfS[[fOf<, fZfbfgfAfbfv fnfCfXfLfff"3DfS[[fOf<, i, µ, Y fnfCfXfLfff"3DfS [[fOf<, IZg-p,E, , 1/2, A, A fnfCfXfLfff"3DfS[[fOf<, IŠC-[ fgf%ofuf<fVf...[[fefBf"fO

# fnfCfXfLfff"3DfS[[fOf<,lfZfbfgfAfbfv

### fnfCfXfLfff"3DfS[[fOf<,lfCf"fXfg[][f<

3DfS[][fOf<,lfP[][fuf<,ðTotal3DfOf‰ftfBfbfNfJ[][fh,É,Â,¢,Ä,¢  $1<sub>1</sub>$ é∏•,﴿crifRflfNf^∏if,fjf^∏[fRflfNf^,©,ç^e^'Ó—E,ê,½,Æ,±,ë,É, ,é'[Žq∏j,É∏Ú'±,µ,Ä,,¾, {∏B,

fpf\fRf",ì"dŒ<sup>1</sup>,ð"ü,ê,½[]ó'Ô,ÅfS[][fOf‹,ð[]Ú'±,·,é,Æ[]ALCD fVfffbf^[][,ªŠJ,¢ ,½,è•Â,¶,½,è,μ,Í,¶,ß,Ü,·□Bfpf\fRf",Ì"dŒʲ,ª"ü,Á,Ä,¢,é, ,¢,¾,Í, ¸,Á,Æ,±,Ì□ó'Ô,Å,·□B,±,Ì□ó'Ô,Åâ'è,ĺ, ,è,Ü,<sup>ı</sup>,ñ,ª∏A‹C,É,È,é∏ê∏‡,ÍfQ∏[f€,ð,µ,Ä,¢,È,¢,Æ,«,ÍfS∏[fOf‹,ðfpf\fRf",©,ç,ĺ, ,,µ,Ä,,¾,ª,¢∏B

,Ü,½□AfQ□[f€,ðŠJŽn,·,é,Æ,«□A□Å□‰,É,T-10•bŠÔ,Ù,Ç,Ü,¾,ç-ĺ—l,ªŒ©,¦,é,±,Æ,ª, ,è,Ü,·□B"dŒŀ, δ∏Ø,Á,½,Æ,«,â3DfS∏[fOf<,ð-{'Ì,©,ς,Í, ,μ,½,Æ,«,É,à"¯,¶,æ,¤,È,à,Ì,ªŒ©,¦,Ü,·,ª∏A-â'è,Í, ,è,Ü,<del>'</del>,ñ∏ R.

### fQ∏f€,ðfvfŒfC,∙,é

fnfCfXfLfff"3DfS[][fOf<,É,æ,è[]A3D,ÌfQ[][f€,ðŠy,µ,Þ,±,Æ,ª[]o—^,Ü,·,ª[]A,± ,ÌfS∏[fOf<,Í"Á'è,ÌfQ∏f€∏iLCD BIOSfo∏[fWf‡f"1.21,É'Ήž,µ,½fQ∏f€∏j,Å,Ì,ÝŽq p,Å,«,Ü, [BTotal3D,É,Í[]A'Ήž, ,éfQ∏f€,ª2-{[liDescent‡U[]FDestination Quartzon, ¨,æ,Ñ Whiplash∏i•t'®,µ,Ä,¢,Ü, ∏B

## fnfCfXfLfff"3DfS[[fOf<,l,µ,,Y

#### fXfefŒfIfXfR∏[fvfrfWf‡f",Æ3D

, ,È,½,ªŽü,è,ðŒ©,Ä,¢,é,Æ,«[]AŽÀ[]Û,É,Í2-‡,ÌŠG,ð"ª,Ì'†,Å1-‡,É[]‡[]¬,µ,ÄŒ©,Ä,¢,Ü,∙[]B‰E- $U$ ,Æ∏¶–Ú,Í,»,ê,¼,ê"÷–,É^á,Á,½ŠG,ðŒ©,Ä∏A,»,ÌŠG,Í"],É'—,c,e͡3ŽŸŒ3,Ì—§'Ì ‰f'œ,É∏‡∏¬,<sup>3</sup>,ê,Ü,∙∏B

<sub>\_\_</sub>];,Ü,Å,ÌfrffflfQ□[f€,Å,Í□AfXfNfŠ□[f",É^ê,Â,ÌŠG,μ,©ŽÊ,μ□o,·,± ,Æ,Í,Å,«,Ü,ŀ,ñ,Å,µ,½∏B,µ,½ª,Á,Ä∏A—§'ÌŠ´,ð∏o,·,½,ß,É'¼,Ì,¢,ë,È•û-@,ª,Æ,ç,ê,Ä,«,Ü,µ,½∏B —á,¦,Ή",,Ì,à,Ì,Í[]¬,<sup>ҙ</sup>,ٓ[]Afsf"fg,ð,Ú,͡©,µ,Ä[]A‹ß,̄,Ì,à,Ì,ð,»,Ì[]ã,É[]d,Ë,Ä'å,«,[]Ā,Í,Á,«,è,ÆŽÊ,·,± ,Æ,É,æ,Á,ĉ"‹ßŠ´,ð∏o,µ,½,è,µ,Ä,¢,Ü,µ,½∏B

,μ,©,μ∏AfnfCfXfLfff"3DfS∏[fOf‹,ðŽg—p,·,é,±,Æ,É,æ,Á,Ä∏A,æ,莩'R,É‹ß,¢∏A"——Í,Ì, ,é.RŽŸŒ<sup>3</sup> ‰f'œ,ð∏ì,è∏o,·,±,Æ,ª,Å,«,Ü,∙∏B

#### fnfCfXfLfff",RDfS∏[fOf<,Ì,μ,,Ý

,RDfS∏[fOf<,É'Ήž,µ,½fQ∏[f€,Í∏A'S,Ä,̉æ–Ê,Å∏A‰E–Ú,Æ∏¶–Ú,Ì"ñ,Â,ÌŽ‹", ,©,猩,½,Q–‡,Ì ‰f'œ,ðŒðŒÝ,ɉf,µ∏o,µ,Ü,∙∏B"ñ∏í,É'¬,¢fXfs∏[fh,ÅŒðŒÝ,É^Ú,∙,½,ß∏A,»,Ì•Ï  $\%$ <sup>3</sup>,  $\delta$ Šá, $\delta$ , $\mathcal{A}$ , $\mathcal{F}$ , $\varsigma$ ,¦, $\acute{e}$ , $\pm$ , $\mathcal{F}$ , $\acute{i}$ , $\mathcal{A}$ , $\ll$ , $\ddot{\upsilon}$ , $\ddot{\upsilon}$ , $\ddot{\upsilon}$  $\uparrow$ 

,RDfS∏[fOf<,É,Í—¼–Ú,ÉfVfffbf^∏,ª,Â,¢,Ä,¢,Ä∏A %oE,©,ç,ÌŽ<"\_,ÌŽž,Í□¶,ÌfVfffbf^□[,ª,¨,è□A□¶,©,ç,ÌŽ<"\_,ÌŽž,͉E,ÌfVfffbf^□[,ª,¨,è,é,æ,¤,É,È,Á,Ä,¢ ,Ü,·<sub>□</sub>B,±,Ì" ®∏ì,ð,·,Î,â,□s,¤,±,Æ,É,æ,Á,Ä□AŽÀ□Û,ɃQ□[ƒ€,Ì'†,É,¢,é,æ,¤,ÈŒõŒi,ð-Ú,ÅŒ©,é,± ,Æ,ª‰Â"\,É,È,é,Ì,Å,∙∏B

# fnfCfXfLfff"3DfS $\Box$ [fOf<,  $\tilde{Z}$ g—p, É,,  $\frac{1}{2}$ , Á, Ä

fnfCfXfLfff"3DfS∏[fOf<,Ì,<sup>2</sup>Žg—p,É, ,½,Á,Ä∏A,¢,,Â,©,Ìf|fCf"fg,ª, ,è,Ü,∙∏B

## Žü•Ó.̊‹«

- ŒuŒõ"•,Ì∏^‰º,ÅŽg—p,µ,È,¢,æ,¤,É,µ,Ä,,¾,<sup>3</sup>,¢∏B  $1.$
- -Ú,É,È,¶,Þ,æ,¤,É∏Af,fif^∏[,Ì-¾,é,<sup>з</sup>,âfRf"fqf‰fXfq,ð'<sup>2</sup>∏®,µ,Ä,- $2<sub>1</sub>$
- ,¾,¾,¢[]B[]if,fjf^[][,Ì′<sup>2</sup>[]®,Ĕ,Á,¢,Ä,Í[]Af,fjf^[][,Ìf}fjf...fAf‹,ðŽQ[]Æ,μ,Ä,,¾,¾,口B[]j<br>,È,é,×,fŠftfŒfbfVf...fŒ[][fg,ð[]ã,°,ÄŽg—p,μ,Ä,,¾,¾,口B
- $3<sub>l</sub>$

## ftfŠfbfJ∏[∏i‰æ-Ê,Ì,¿,ç,Â,«∏j,ðŒ ¸,ç,·

3DfS[][fOf<,ðŽg—p,μ,½,Æ,«,É[]A‰æ-Ê,É,¿,ç,Â,«,ªŒ©,¦,Ä[]A-Ú,Ì"æ~J,ð,ðŠ´,¶,é,±,Æ,ª, ,è,Ü,·[]B, », İ,æ,¤,È,±,Æ,ª‹N,±,Á,½∏ê∏‡,Í∏A^ȉº,Ì∏à-¾,ð"C,ñ,ÅŽwަ,É,µ,½,ª,Á,Ä,,¾,ª,¢∏B

### ftfŠfbfJ∏[,ì<N,±,錴^ö

ftfŠfbfJ∏[,l<sup>}</sup><N,±,é∏Å,à'å,«,ÈŒ´^ö,Í∏ATotal3D,l̀∏,'¼fŠftfŒfbfVf... fŒ□[fg,ì□'Y'è,É,æ,é,à,ì,Å,·□B□,'¼fŠftfŒfbfVf...fŒ□[fg,Æ,í□A‰æ-Ê,ª□ã 伥ûŒü,É[]',«Š·,¦,ç,ê,é'¬,<sup>ҙ</sup>[]i/•b[]j,ðŽw,µ,Ü,∙[]BfŠftfŒfbfVf…fŒ[][fg,Íf,fjf^[][,É,æ,Á,Ä•\ ަ,Å,«,é'l,ªˆá,¤,½,ß∏AfOf‰ftfBfbfNf{∏[fh,Ì∏‰Šú∏Ý'è,Å,Í∏A,æ,è'½,,Ìf,fif^∏[,É'Ήž,Å,«,é,æ,¤ ,É∏AfŠftfŒfbfVf…fŒ∏fg,Í'á,ß,É∏Ý'è,<sup>3</sup>,ê,Ä,¢,Ü,∙∏B

3DfS[][fOf<, $\delta \check{Z}$ g—p,<sup>3</sup>,ê, $\acute{e}$ []ê[]‡[]A,±, $\dot{I}$ fŠftfŒfbfVf...fŒ[][fg, $\dot{I}$ ^á, $\dot{\phi}$ ,ÍŽü^Í,̊‹«,Æ,àŠÖ~A,µ,Ä∏AŒ©,¦,©,½,É'å,«,‱e‹¿,µ,Ü,∙∏B,â,â"-^Ã,¢ŠÂ‹«,Å,Í∏AfŠftfŒfbfVf... fθfg,ª70Hz,Å,à•□'Ê,Í, ,Ü,蕉'S,ÉŠ´,¶,é,±,Æ,Í, ,è,Ü,1,ñ,ª□A-¾,é,¢Œõ□iŒuŒõ"•,Ì□^ <sup>-</sup>‰º,È,Ç[]j,Ì,à,Æ,Å,ĺ70Hz,Å,ĺ‰æ-Ê,ª,¿,ç,Â,¢,Ä-Ú,É•‰'S,ðŠ<sup>'7</sup>,¶,é[]l,ª'[],¦,Ä,̆«,Ü,∙[]BfŠftfŒfbfVf... fθfg,ª100Hz^È∏ã,É,È,é,Æ∏AftfŠfbfJ∏[,Í‹N,±,ç, ,∏A,Ù,Æ,ñ,Ç,Ì∏l,Í•‰'S,ðŠ´,¶,é,±,Æ,Í, ,è,Ü,<sup>1</sup>,ñ∏ R.

'[]: ,Ü,ê,É[]A'¼,Ì[]l,æ,è,à,¿,ç,Â,«,É'Î,µ,Ä•qŠ´,È'ÌŽ¿,ðŽ[],Á,½[]l,à,¢,Ü,∙[]B,à,µ,²Ž©•ª,ª,»,¤ ,Å, ,é•û,Í□A‰º,ÌŽè□‡,É,µ,½,ª,Á,ĉæ-Ê,ð□Å"K‰»,µ,Ä,-´,¶,ç,ê,È,¢∏ê∏‡,Í∏Ý'è,ð,»,Ì,Ü,Ü,É,µ,Ä,¨,,±,Æ,ð,¨Š©,ß,µ,Ü,∙∏B

### ftfŠfbfl∏,ðŒ ,c,·,É,Í

- Žü,è,Ì∏Æ-¾∏i"Á,ÉŒuŒõ"•∏j,ð∏Á,∙,æ,¤,É,µ,Ä,,¾,ª,¢∏B  $1<sub>1</sub>$
- fŠftfŒfbfVf…fŒ[[fg,ð[],,ß,É[]Ý'è,µ,Ä,,¾,¾[]B DOSf,[][fh,ÌfŠftfŒfbfVf...  $2.$ fŒ[[fg,Í**T3dutil.exe**f†[][fefBfŠfefB,ðŽg—p,µ,Ä[]Ý'è,Å,«,Ü,∙[]B T3dutil.exef†∏[fefBfŠfefB,Í∏g Total3D Drivers and Applications CD-ROM<sub>[</sub>h, iToolsfffBfŒfNfgfŠ<sub>[</sub>][,É, ,è,Ü, <sub>[</sub>B.

\_f,fjf^[][,ª'Ήž,μ,Ä,¢,é,È,çfŠftfŒfbfVf...fŒ[][fg,ð100[]`120Hz,Ì, ,¢,¾,Å[]Ý'è,μ,Ä,-, 4, 3,¢∏B120Hz^È∏ã,Ì'I,É∏Ý'è,µ,Ä,à‱æ-Ê,ÌŽ; ,ª—Ž,; ,é,¾,¯,ÅftfŠfbf|∏[,É,͉e‹; ,µ,Ü,<del>'</del>,ñ∏B

#### '∏^ÓŽ-**∏€:**

f,fjf^[][,ª'Ήž,µ,Ä,¢,é^È[]ã,ÌfŠftfŒfbfVf...fŒ[][fg,É[]Ý'è,·,é,Æ[]AŒİ[]á,İŒ ö,É,È,è,Ü,·<sub>□</sub>B□Ý'è,ð□s,¤'O,É□A•K, ¸f,ƒjf^□[,ÌŽd—l,ðŠm"F,µ,Ä,,¾,¾, ¢□B

# fnfCfXfLfff"3DfS[][fOf<, ÌŠÇ—[]

fnfCfXfLfff"3DfS[][fOf<,ð'·,,¨Šy,µ,Ý,¢,½,¾,,½,ß,É[]AŽŸ,Ì,±,Æ,ðŽç,é,æ,¤,É,µ,Ä,,¾,¾[]B

### Žg—p∏ã,Ì′∏^Ó

3DfS[[fOf<, I[] \_-§<@ŠB, Å, ·, Ì, Å[]A—[]-\, É^µ, I, È, ¢, æ, ¤, É, µ, Ä, , ¾, ª, ¢ []B

ƒͿfof",Ì'†,È,Ç,É,»,Ì,Ü,Ü,Ì∏ó'Ô,Å"ü,ê,È,¢,æ,¤,É'∏ˆÓ,μ,Ä,,¾,¾,∃¢∏B<br>‰ˆ,Ô,Æ,«,É,Í∏AŠÉ∏Õ∏Þ∏i•z,È,Ç∏j,Å•ï,ñ,ÅŽ∏,¿‰ˆ,Ô,æ,¤,É,μ,Ä,,¾,¾,∃µB

,  $\U{U}, \pm$ ,  $\hat{e}$ ,  $\hat{a} \check{Z}^{1/4}$  <  $C$ ,  $\U{'}^{1/2}$ ,  $\U{C}$ ,  $\#$ ,  $\pm$ ,  $\ddot{e}$ ,  $\acute{E}'$   $U$ ,  $\odot$ ,  $\dot{E}$ ,  $\sigma$ ,  $\infty$ ,  $\pi$ ,  $\acute{E}$ ,  $\mu$ ,  $\ddot{A}$ ,  $\chi^{3/4}$ ,  $\chi^{3}$ ,  $\sigma$  $\Box B$ 

ftfŒ[][f€,ð<È,°,½,艄,Î,µ,½,è,µ,È,¢,æ,¤,É,µ,Ä,,¾,¾,q[]B

fŒf"fY,É□□,ð,Â,¯,½,è,µ,È,¢,æ,¤′□^Ó,µ,Ä,,¾,¾,¢□B

### fNfŠ∏[fjf"fO

fŒf"fY,ð,Ó,,Æ,«,É,Í[]A—n[]Ü,È,Ç,ÍŽg—p,µ,È,¢,æ,¤,É,µ,Ä,,¾,¾,q[]B[]\_,ç,©,¢•z,ð[],µ[]...  $\bar{A}, \hat{E}, \bar{C}, \mu, \ddot{A} \Box A, \ddot{a}, \dot{A}, \dot{e} \Box \textcircled{e}, \ddot{e}, \mu, \ddot{E}, \mu, \ddot{A}, \ddot{A}, \ddot{A}, \dot{e} \Box B$ 

# faf‰fuf<fVf...∏fefBf"fO

3DfS||[fOf<,lŽg—pŽž,É<N,±,è,â,·,¢fgf‰fuf<,Æ,»,l‰ðŒ^-@,ð,¢,,Â,©,?[]Љî,µ,Ü,·:

### Q1.3DfS∏[fOf<,ÌfVfffbf^∏[,ª∏Ø,è'Ö,í,c,È,¢

A1. ^ȉº, Ì, ±, Æ, ðŠm, ©, ß, Ä,, ¾, ¾, ₫∏F

3DfS∏[fOf<—p,lŠG,ª‰æ-Ê,É•\ަ,<sup>3</sup>,ê,Ä,¢,é∏B

Žg—p′†,ÌfQ∏f€,ª LCD BIOS1.21,¨,æ,Ñ VESA1.2frffflf,∏[fh,É'Ήž,µ,Ä,¢,é∏B∏ifQ∏[f€ , ifpfbfP∏[fW, i⋅L∏Ú,ðŠm"F, µ,Ä,, ¾, 3,¢∏i

### $Q2.\%$ <sub>o</sub>æ-Ê,É,¿,ç,Â,«,ªŒ©,¦,é

**A2.**  $E^{\circ}$  =  $E^{\circ}$  =  $E^{\$ 

‰Â"\,ÈŒÀ,è∏A•"‰®,Ì-¾,©,è,ð—Ž,Æ,µ,Ä,,¾,¾∏iŒuŒõ"∙,Í"Á,É∏i∏B

f,fif^ $\Box$ [,lfRf"fgf‰fXfg,ð $\Box$ ã,°,Ä,,¾, ${}^{3}$ ,¢ $\Box$ B

f, fif  $\cap$  [],  $i = \frac{3}{4}$ ,  $6, \frac{3}{4}$ ,  $\delta\%$ <sub>0</sub><sup>o</sup>,  $\circ$ ,  $A$ ,  $\frac{3}{4}$ ,  $\circ$ ,  $\circ$  [B

ŽQ∏Æ∏F<mark>ftfŠfbfj∏[,ðŒ ,ç,∙,É,Í</mark> .

#### $Q3.\%$  $\delta$ 'œ"x,ª $\Box$ ã, $\degree$ ,c,ê,È,¢ $\Box$ B

**A3.**  $\hat{E}$ %<sup>2</sup>,  $\hat{I}, \pm$ , Æ, ðŠm, ©, ß, Ä, , ¾,  $\frac{3}{4}$ , ¢∏F

 $f,f$ if^ $\Box$ [,ª $\Box$ ,,¢‰ð'œ"x,ðf $Tf$ l $\Box$ [fg,µ,Ä,¢,é $\Box$ B

fQ∏f€,ª∏,,¢‰ð'œ"x,ðfTf|∏[fg,µ,Ä,¢,é∏B

### Q4.3DfS[][fOf<,lfVfffbf^[][,l"®,«,ª,¬,±,¿,È,¢

**A4.,±,ê,ÍCPU,ªfQ∏[f€^ÈŠO,Ì∏^—∏,ÉŽžŠÔ,ðŽæ,ç,ê,Ä,¢,é∏ê∏‡,É″∏¶,µ,Ü,∙∏B"Á,ÉWindows95,ÌMS-**DOSf{fbfNfX,ÅfQ[[f€,ð,µ,Ä,¢,é,Æ,«,É[]A,±,ÌŒ»[]Û,ª,æ,‹N,è,Ü,·[]B ,±,Ì∏ê∏‡,ÍWindows95,ð∏I—<sup>⊥</sup>,µ,Ä∏ADOS,©,çfQ∏[f€,ðfvfŒfC,µ,Ä,Ý,Ä,,¾,<sup>ҙ</sup>,¢∏B

'∏: 3DfS∏[fOf<,ðŽg—p,·,éfQ∏[f€,ÍDOSf,∏[fh,Å∏Å"K,Ì"®∏ì,ð∏s,¤,æ,¤,É∏Ý'è,<sup>з</sup>,ê,Ä,¢,Ü,∙∏B

### Q5.MS-DOSf, [[fh,É|]Ø,è'Ö,¦,½,Æ,«,ÉCD-ROM,ÉfAfNfZfX,Å,«,È,¢

A5.Windows95, ÅŽq-p, · , éCD-ROMfhf‰fCfo, ÆMS-DOSf, ∏fh, ÅŽq-p, · , éCD-ROMfhf ‰fCfo,Í•Ê,Ì,à,Ì,È,Ì,Å∏AMS-DOSf,∏[fh,ÅŽq—p,∙,éCD-ROMfhf‰fCfo,ðfCf"fXfq∏[f<,∙,é•K—v,ª, ,è,Ü , :∏BfCf"fXfq∏f<,Ì∙û-@,É,Â,¢,Ä,Í∏AWindows95CD,ÌMS-DOSfwf<fvftf@fCf<,ð^È ‰º,ÌŽè[]‡,ÅŽQ[]Æ,µ,Ä,,¾,<sup>3</sup>,¢∏F

- $\mathbf{1}$ Windows 95,ð<N" ®,µWindows 95 CD,ðfZfbfg,µ,Ü, [B
- ∏qCD,ÌŽQ∏Æ∏h,ðfNfŠfbfN,µ,Ü,∙∏B  $\overline{2}$
- []gOther[]hftfHf<f\_,ðf\_fuf<fNfŠfbfN,μ,Ü,·[]B  $\mathbf{3}$
- $\overline{4}$ []gOldmsdos[]hftfHf‹f\_,ðf\_fuf‹fNfŠfbfN,μ,Ü,·[]B
- $5\overline{)}$ HELP.com,ðf\_fuf<fNfŠfbfN,µ,Ä,,¾,3,¢∏B
- $6\overline{6}$ fwf‹fvftf@fCf‹,ªŠJ,«,Ü,∙∏B

# 3D Stereo Sound**'ÌŽg'¢•û**

 **3D Stereo Sound '̃ZƒbƒgƒAƒbƒv Audio Control ƒ†[ƒeƒBƒŠƒeƒB'ÌŽg'¢•û ƒgƒ‰ƒuƒ‹ƒVƒ…[ƒeƒBƒ"ƒO**

## 3D Stereo Sound, ifZfbfgfAfbfv

Total3D,É,ÍSpatializer®,Ì3DfXfefŒflfTf‰fEf"fh-f|fXfgfvf[]fZfbfT,ª"<[]Ú,<sup>3</sup>,ê,Ä,¢,Ü,·[]B,± ê,É,æ,è∏A,¨Ž∏,¿,ÌfTfEf"fhf{∏[fh,̉ʲ,ð"——ĺ,Ì, ,é3ŽŸŒªfXfefŒfIfTfEf"fh,ɕϊ·, ,e,±, ,Æ,ª,Å,«,Ü,∙∏B

### ,¨Ž[],¿,ÌfTfEf"fhf{[][fh,ÆfXfs[][fJ[][,ðTotal3D,É[]Ú'±,∙,é,É,Í:

- Total3D •t' ®, lfXfs∏[f|∏Ú'±fR∏[fh,ð—p^Ó,µ,Ü,·∏B  $1.$
- fTfEf"fhf{[][fh,ljgLine Out[]h'[Žq,ÉfR[][fh,ð[]Ú'±,µ,Ü, []B (ŠÔ^á,Á,Ä[]gSpeaker  $2.$
- $3<sub>1</sub>$
- Total3Df{[|[fh, i| gLine Out | h'[Žq, ofXfs| [f] [], Æ | Ú' ±, µ, Ü, · [ B  $4.$

'□□FTotal3DfTfEf"fh, ðŽg—p, · ,é,É,Í□A"Æ—§"dŒ<sup>1</sup>,ðŽ□,Á,½fXfs□[fJ□[,ª•K—v,Å,·□B

[]Ú'±,ª[]l-1,μ,½,ςAudio Control ft[][fefBfŠfefB,ð<N"®,μ,Ä,,¾,¾, ¢[]B

ŽO∏Æ∏F Audio Controlft∏[fefBfŠfefB,ÌŽq,¢•û

# Audio Controlft[][fefBfŠfefB, IŽg, ¢ . û

### fIQ[fffBfIfRf"fgfQQ[f<ftQ[fefBfŠfefB,ð<N"®,·,é,É,Í:

- f^fXfNfo∏‰E'¤,lTotal3D Control iconfAfCfRf", bfNfŠfbfN,µ,Ü, nB  $1<sub>1</sub>$
- $2.$ Audio Control..., ðfNfŠfbfN, µ, Ü, · [B
- Audio Controlf\_fCfAf<sub>IJfOf</sub>{fbfNfX,<sup>a</sup>ŠJ,«,Ü, <sub>D</sub>B  $3<sub>1</sub>$

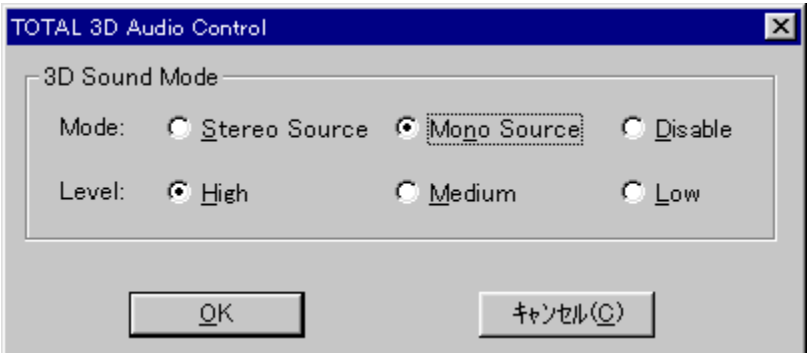

#### f,∏[fh,ð∏Ý'è,∙,é

fTfEf"fhf{[][fh,©,ç,«,Ä,¢,é‰<sup>ı</sup>Œ',ªfXfefŒfl,È,ç[]**gStereo Source**[]**h** ,ðf,fmf‰f<,È,ç[]**gMono** Source<sup>[</sup>h,ð<sup>[1</sup>/<sup>2</sup>e,µ,Ä,,¾,<sup>3</sup>,¢<sup>[1</sup>B]

#### fŒfxf<,ð[Ý'è,∙,é

fl∏[fffBfl, ifŒfxf<,ð∏gHigh∏h, ∏gMedium∏h, ∏g Low∏h, i'†,©,cʻl'ð,Å,«,Ü,∙∏BfŒfxf<,ð∏,,,∙,é,Æ  $\frac{1}{2}$   $\frac{1}{2}$   $\frac{1}{2}$   $\frac{1}{2}$   $\frac{1}{6}$   $\frac{9}{100}$   $\frac{1}{2}$   $\frac{1}{6}$   $\frac{1}{2}$   $\frac{1}{6}$   $\frac{1}{2}$   $\frac{1}{6}$   $\frac{1}{2}$   $\frac{1}{6}$   $\frac{1}{2}$   $\frac{1}{6}$   $\frac{1}{2}$   $\frac{1}{6}$   $\frac{1}{2}$   $\frac{1}{6}$   $\frac{1}{2}$   $\frac{1}{6}$ 

## fgf‰fuf<fVf...[[fefBf"fO

Total 3DfTfEf"fh, IŽg-pŽž, E<N, ±, è, â, ·, ¢fgf‰fuf<, Æ, », I‰ðŒ^-@, ð, ¢, , Â, ©, <sup>2</sup>[]Љî, μ, Ü, ·:

#### Q1.‰<sup>1</sup>,ª•·,±,¦,È,¢,©∏A,à,µ,,Í∏¬,<sup>3</sup>,·,¬,é A1.

fXfs[][fJ[][,ª"Æ—§"dŒ<sup>1</sup>,ðŽ[],Á,Ä,¢,é,©,Ç,¤,©Šm"F,µ,Ä,,¾,<sup>3</sup>,¢[]B

fRf"fgf $\Box$ [f<fpflf<,  $\Box$ gf}f<f`f $\Box$ fffBfA $\Box$ h, 'n<sup>1</sup>—Ê,  $\Box$ Ý'è, ðŠm"F, µ, Ä, , $\frac{3}{4}$ , 3, ¢ $\Box$ B

#### Q1.‰<sup>1</sup>Ž¿,ª^«,¢

A1.

fTfEf"fhfJ[[fh, i]gLine Out[]h[]i[]gSpeaker Out[]h, Å, Í, È, []j, ÉTotal3D, ª[]Ú'±, 3, ê, Ä, ¢, é, ± ,Æ,ðŠm,©,ß,Ä,,¾,<sup>з</sup>,¢∏B

Audio Controlf†∏[fefBfŠfefB,lfŒfxf‹,ð‰º,°,Ä,Ý,Ä,,¾,3,¢∏B

ŽQ∏Æ∏F Audio Controlft∏[fefBfŠfefB, IŽg, ¢ · û